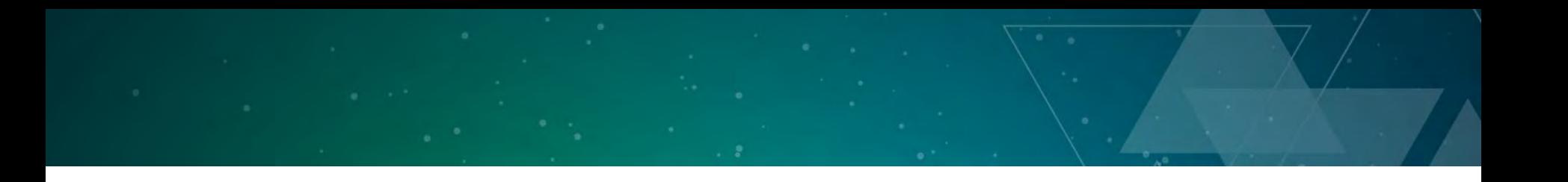

• With the feedback from SG1 the proposal is close to forming a technical specification for executors

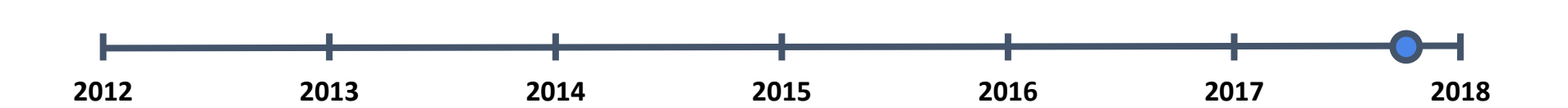

### **What is execution?**

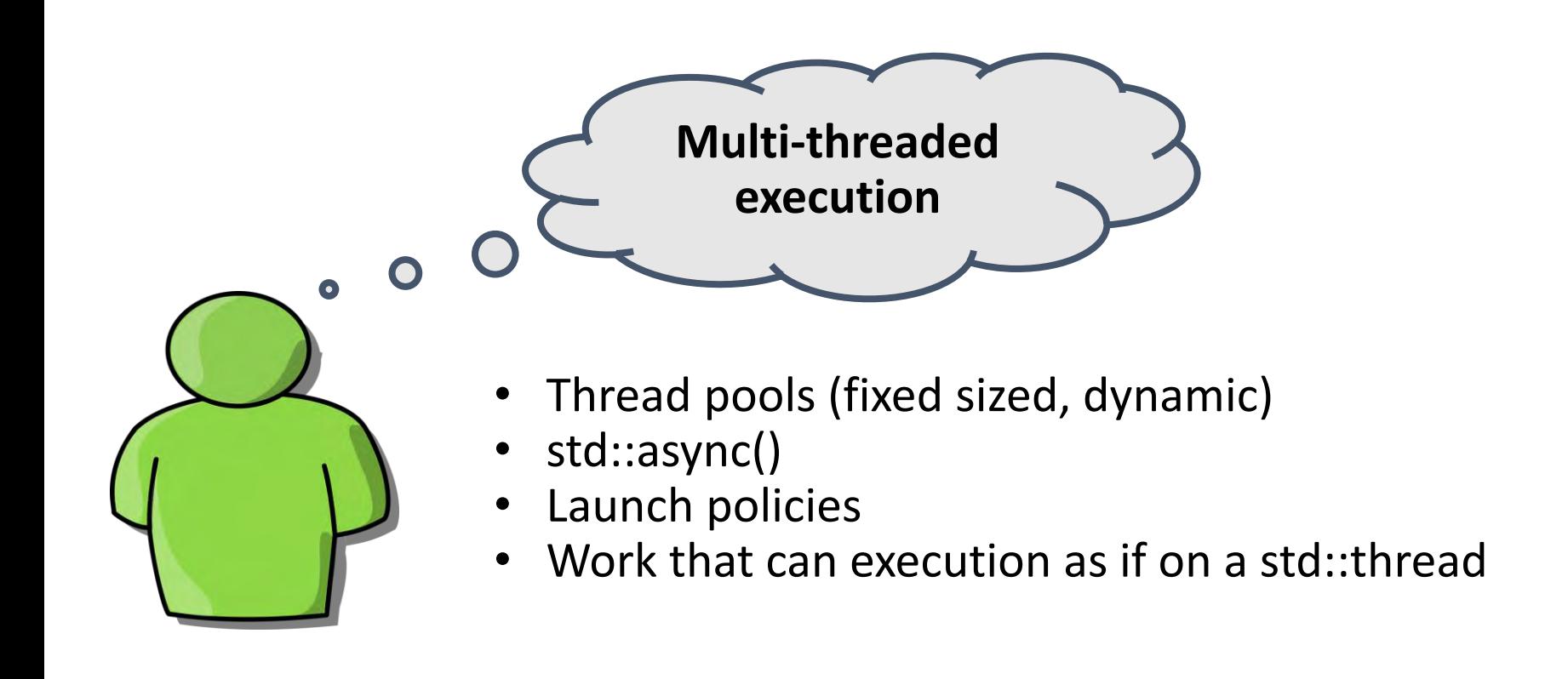

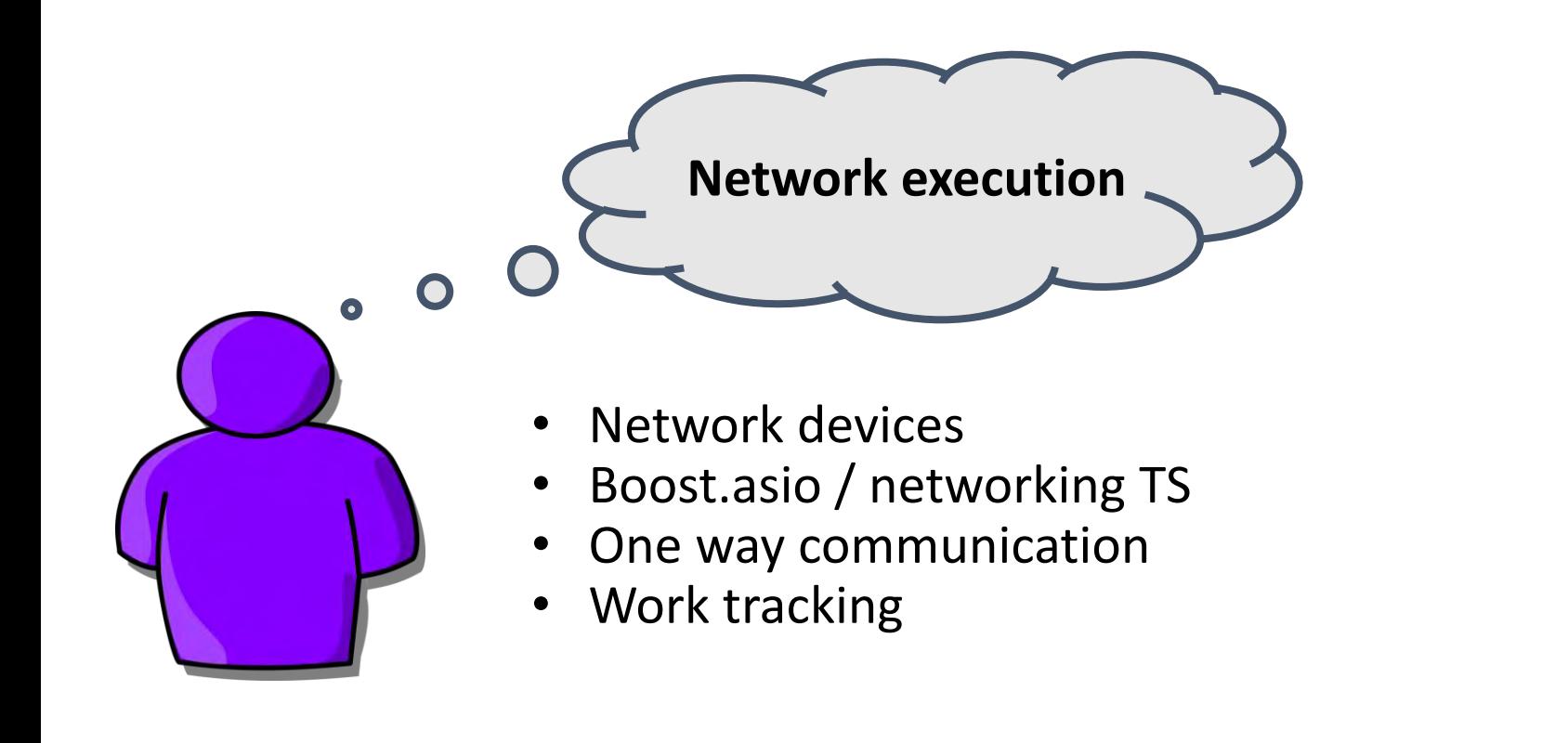

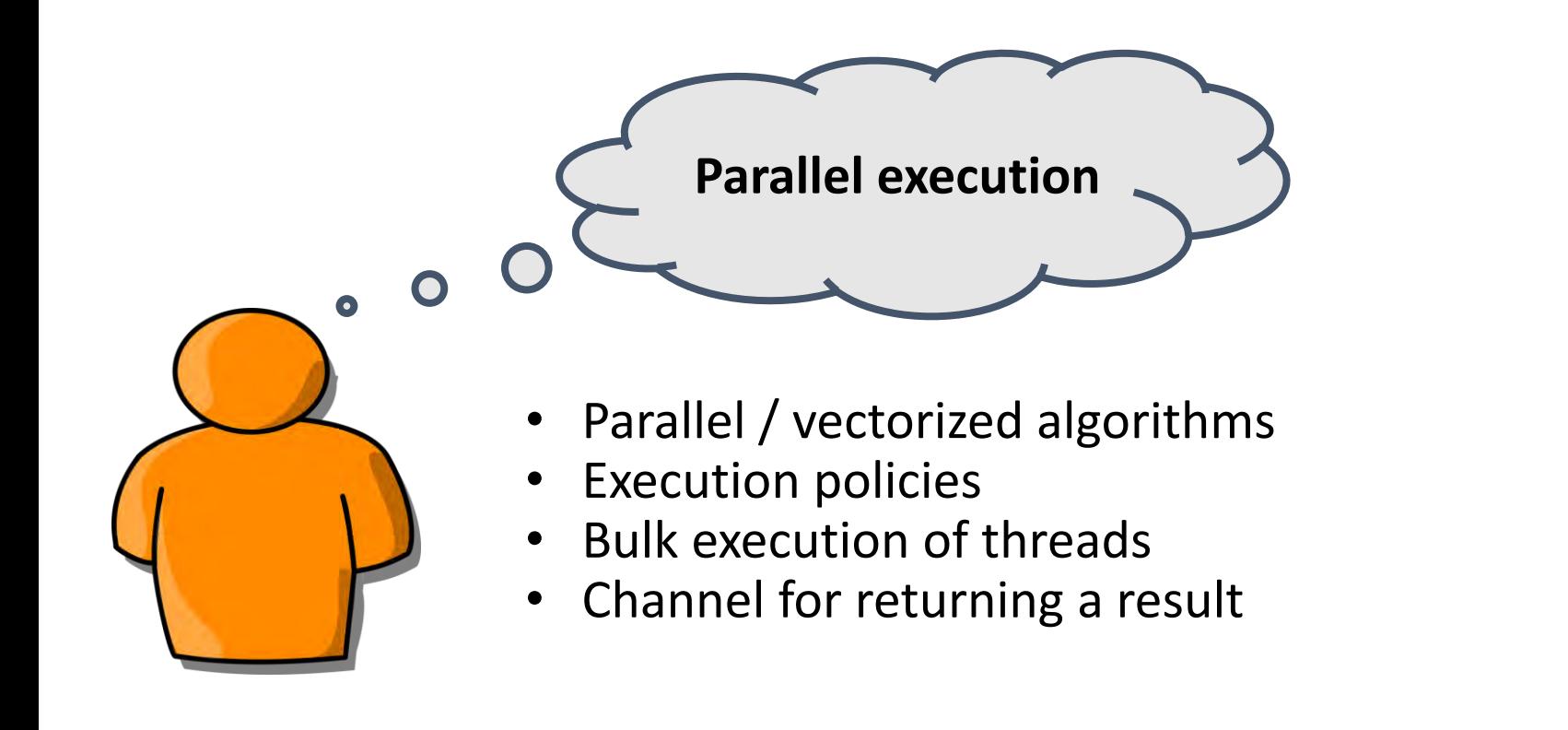

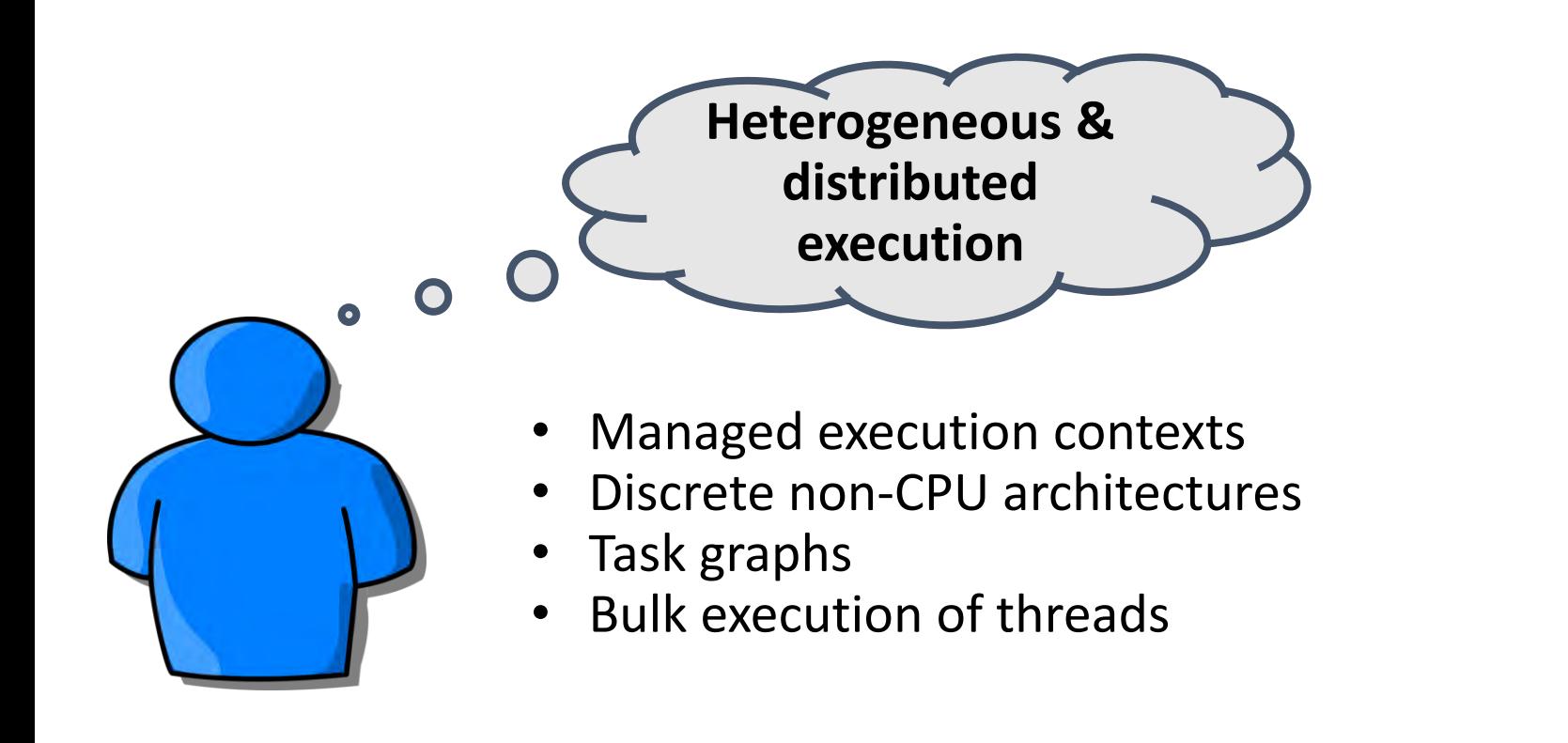

## **How do we make sure everyone gets what they want?**

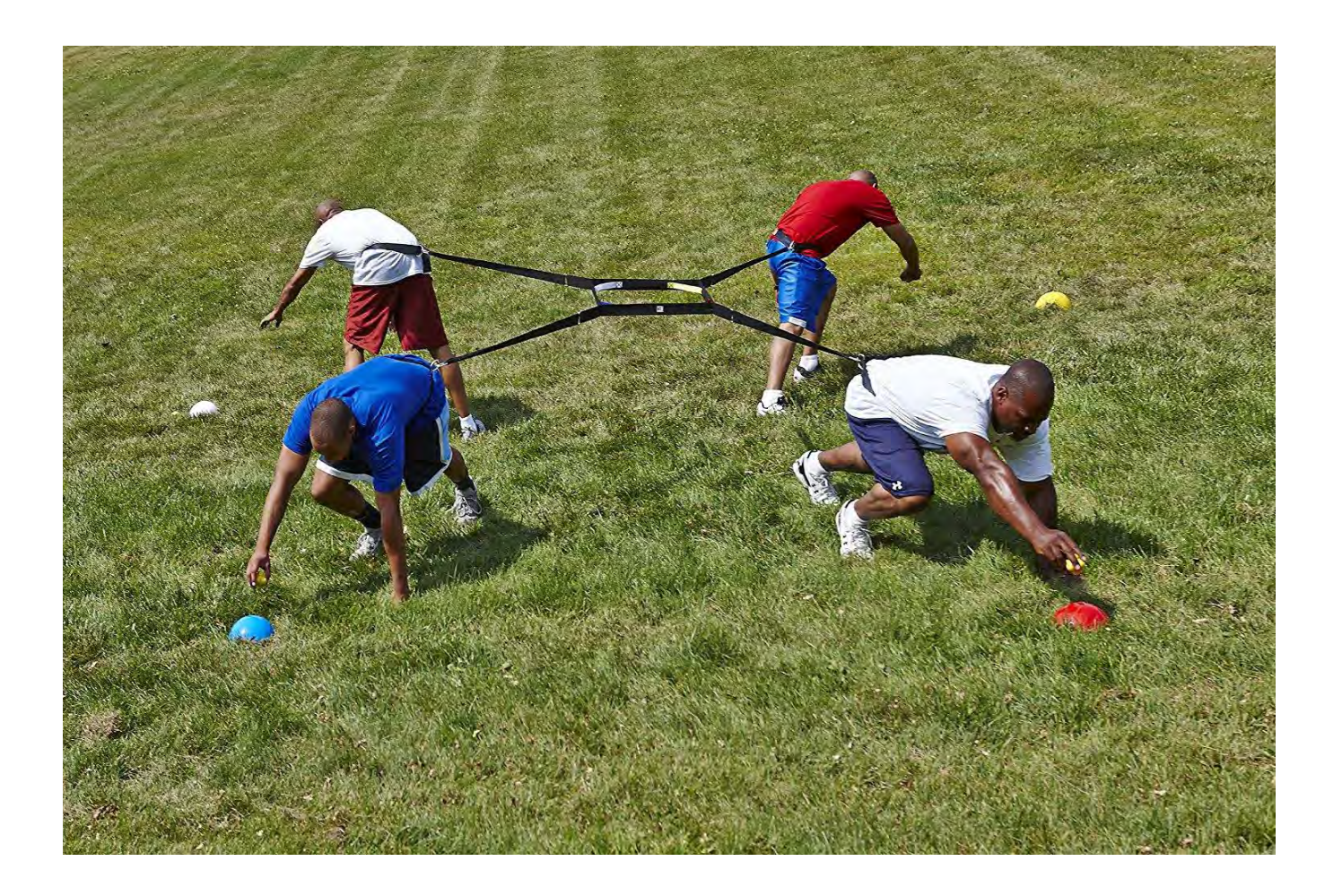

## **What do these all have in Common?**

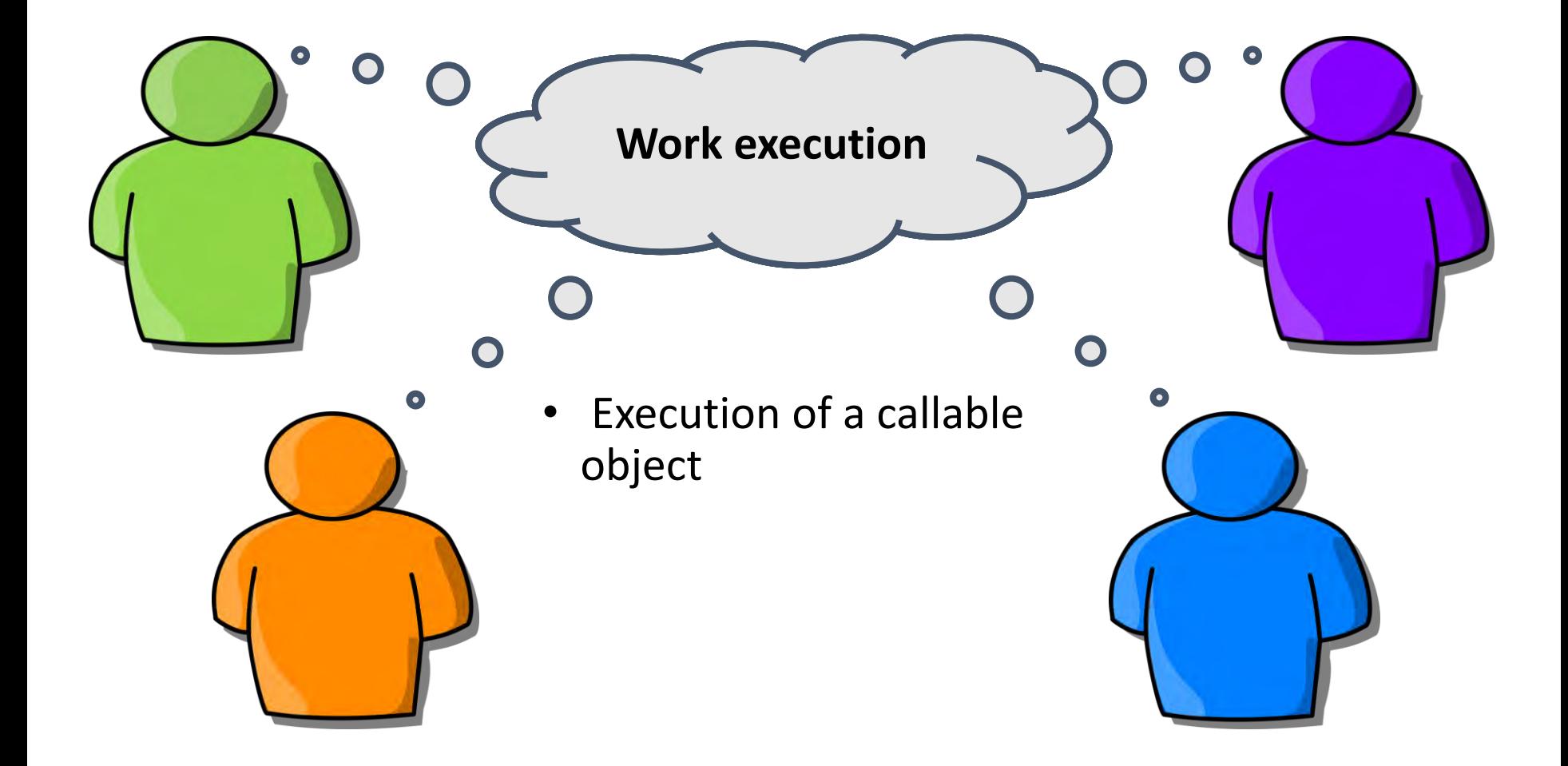

# **Establish a common topology of execution**

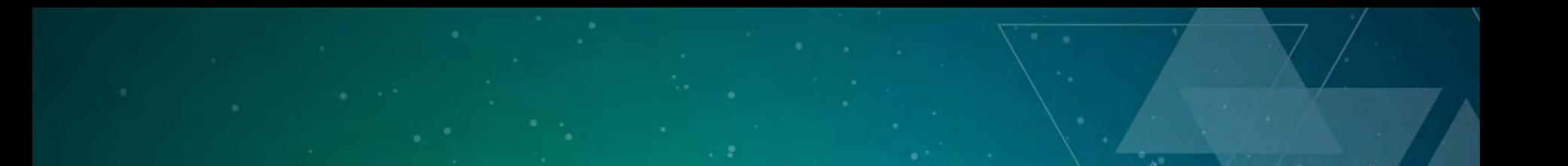

• An instruction stream is a callable object that is to be executed

> **Instruction Stream**

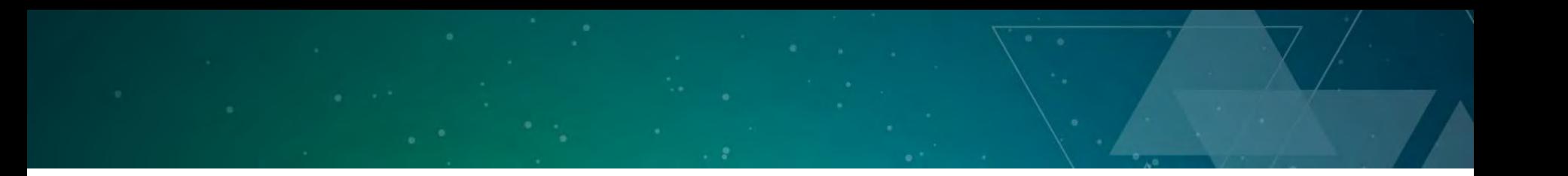

• A light -weight execution agent is a single thread of execution executing the instruction stream

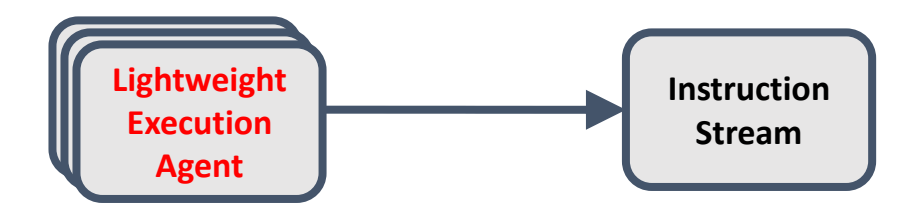

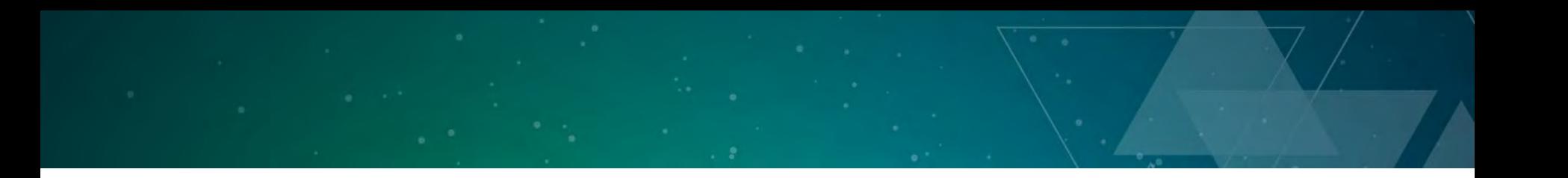

• An execution function is a function which executes an instruction stream on one or more light -weight execution agents with a particular set of properties

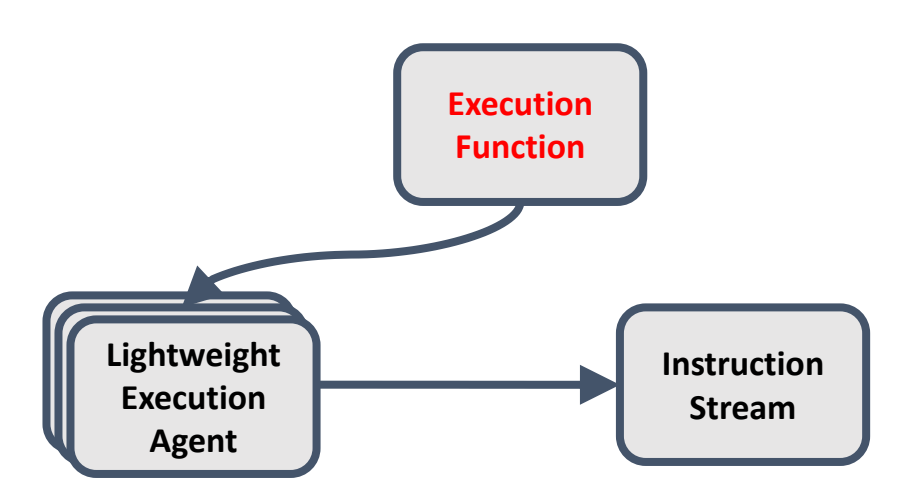

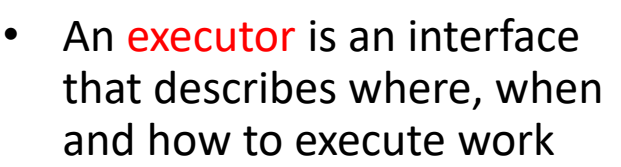

• An executor can spawn one or more light-weight execution agents each executing the same instruction stream via execution functions

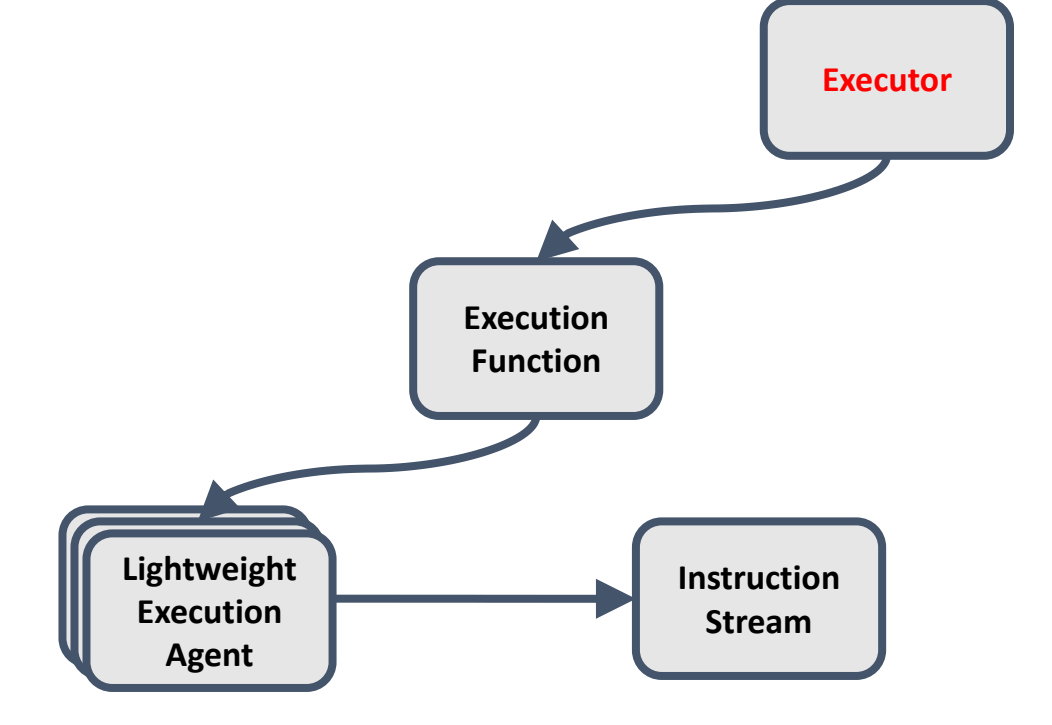

# **Execution**

- An execution resource is the hardware abstraction which is executing the work
- Examples of an execution resource are a CPU thread pool, GPU context, network device

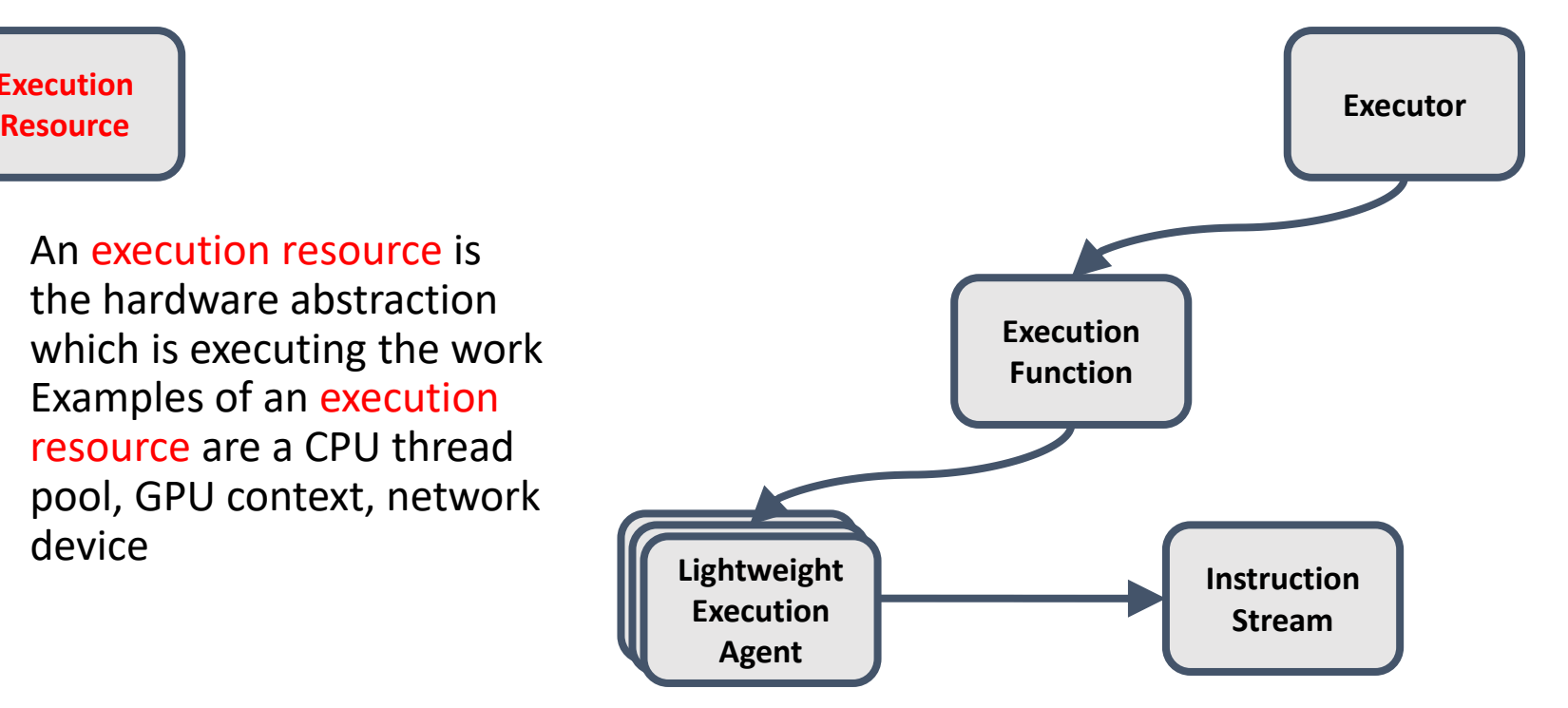

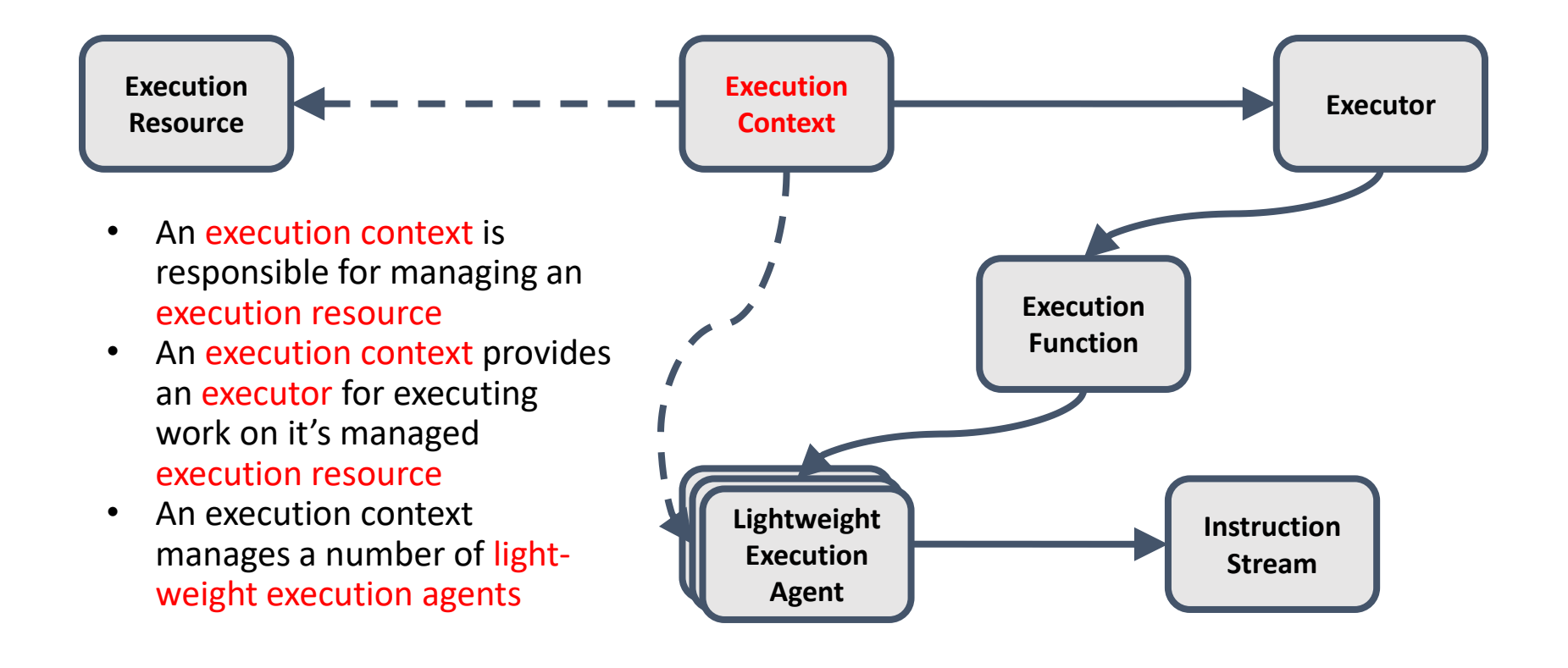

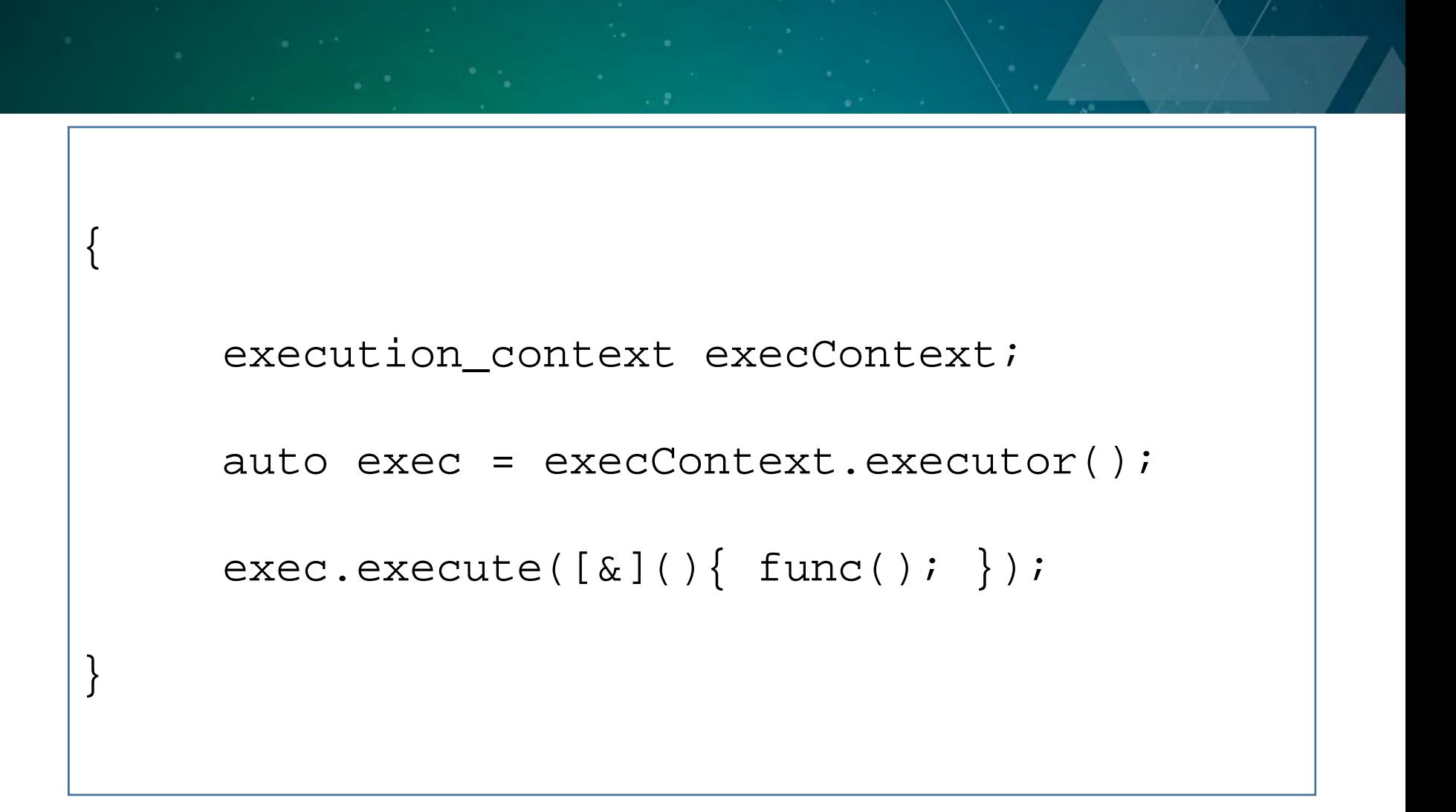

```
{
 execution_context execContext;
 auto exec = execContext.execute}.exec.execute([&](){ func(); });
}
```
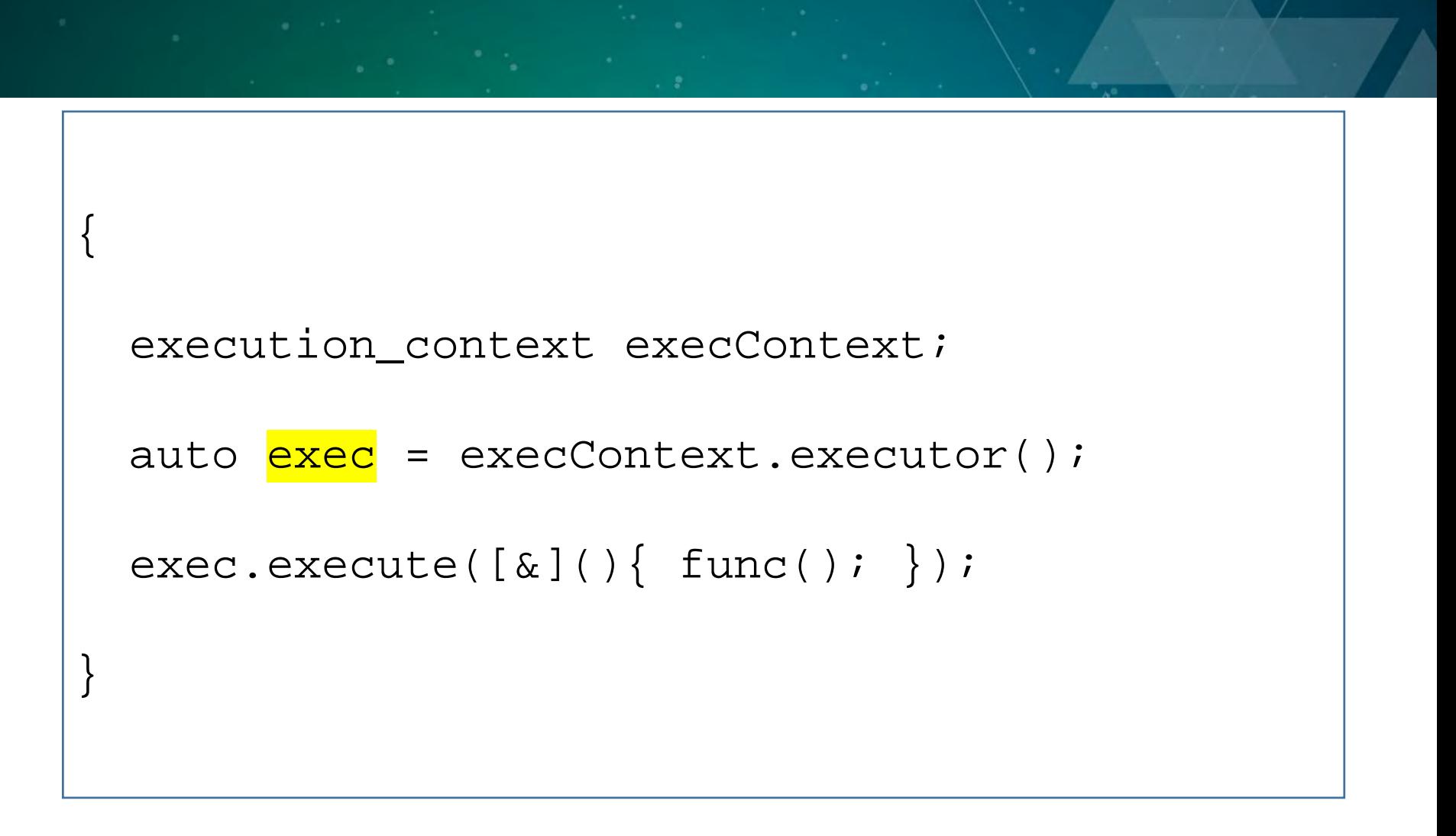

```
{
  execution_context execContext;
  auto exec = execContext.execute}.exec.<mark>execute</mark>([&](){ func(); });
}
```
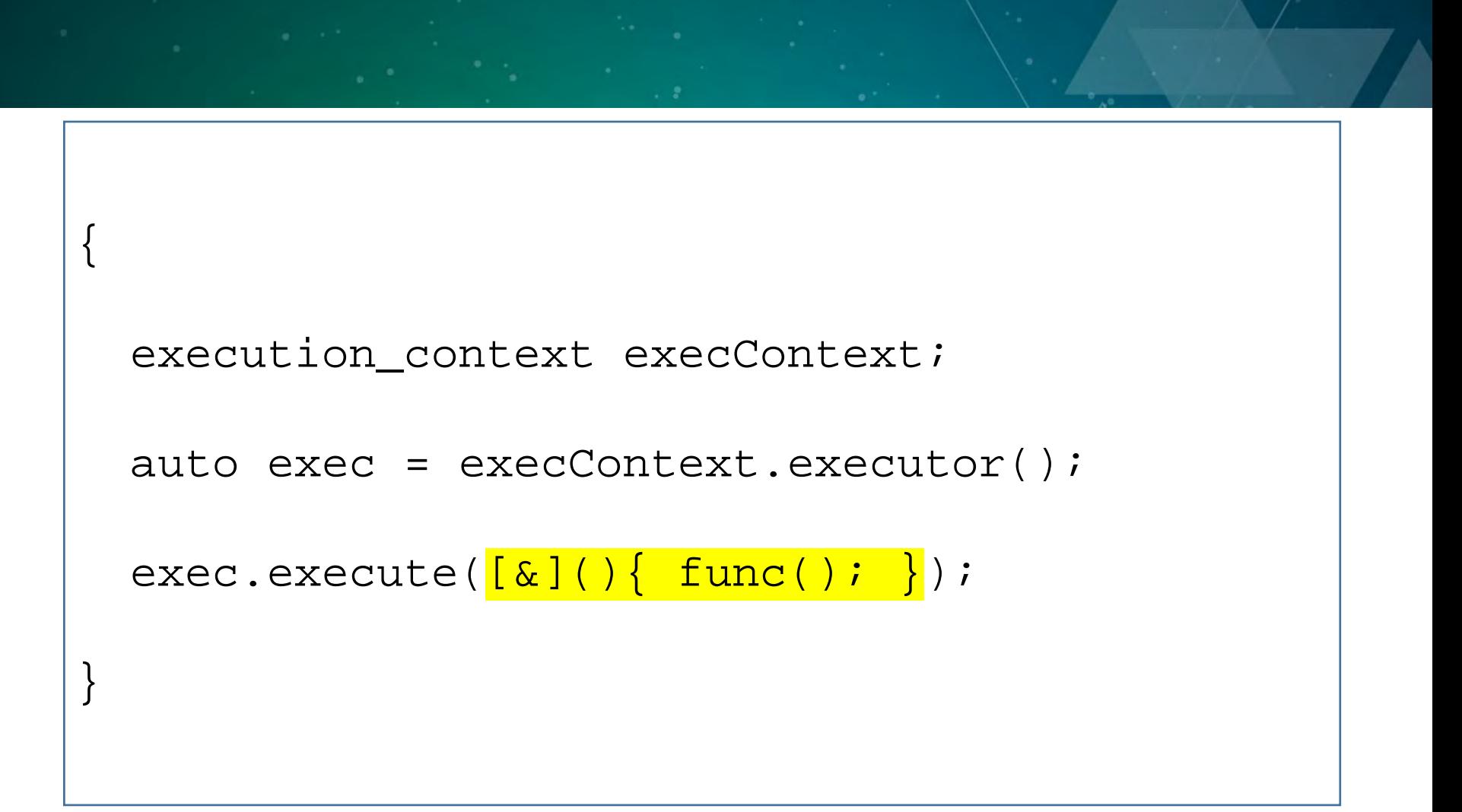

# **Establish the bifurcations of execution**

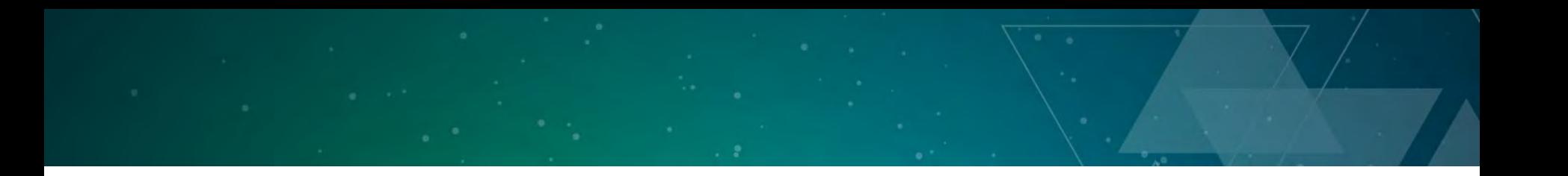

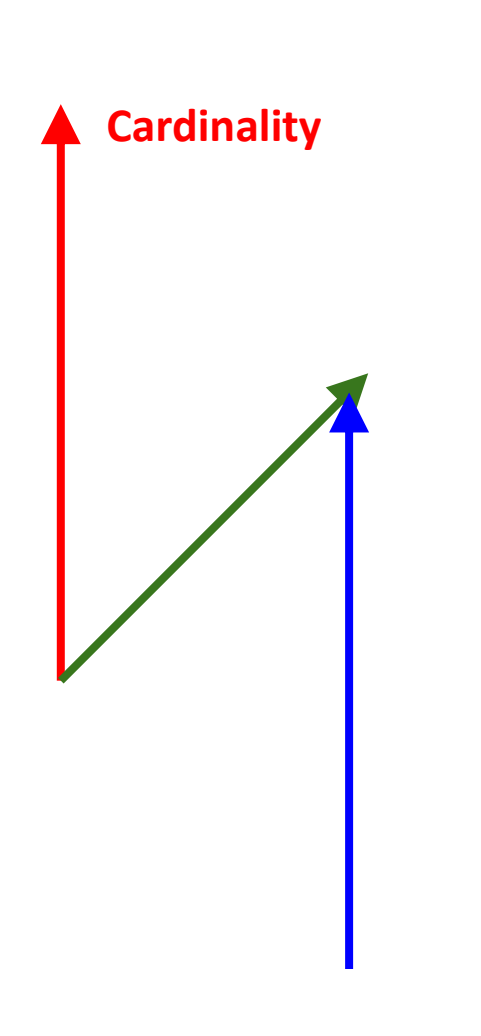

- An executor's cardinality reflects whether an execution launches a single thread of execution or multiple threads of execution
	- Single cardinality
	- Bulk cardinality

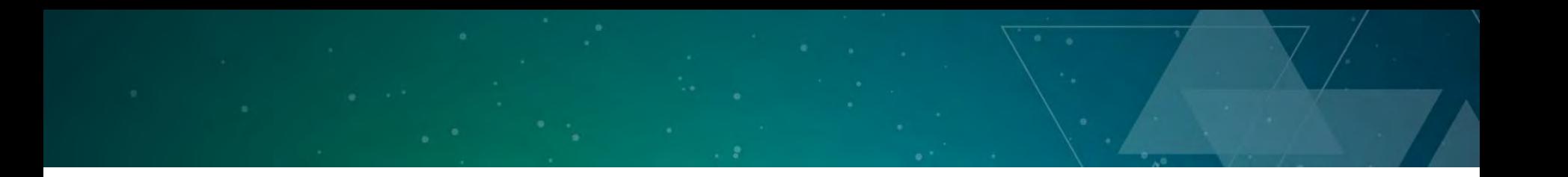

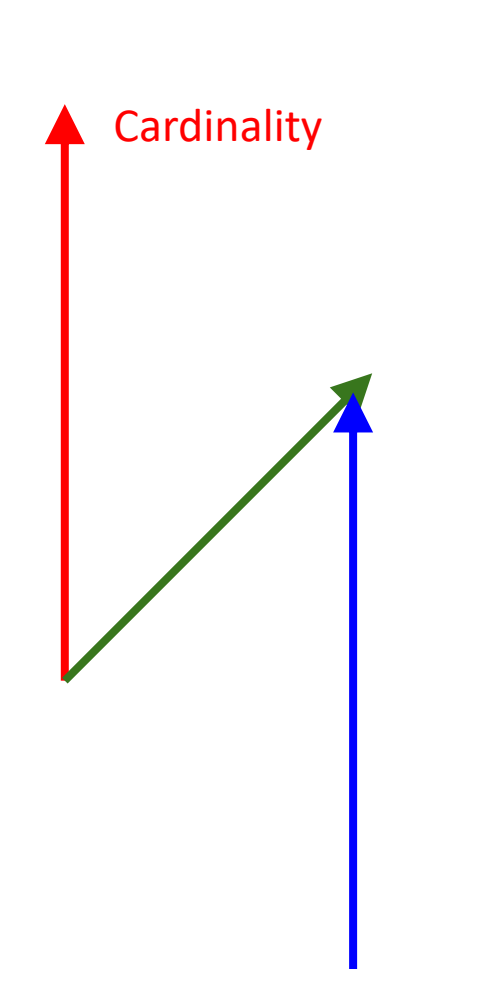

- An executor's directionality reflects whether an execution does or does not provides a channel by which to synchronise or return a result or exception
	- One-way directionality
	- Two-way directionality

#### **Directionality**

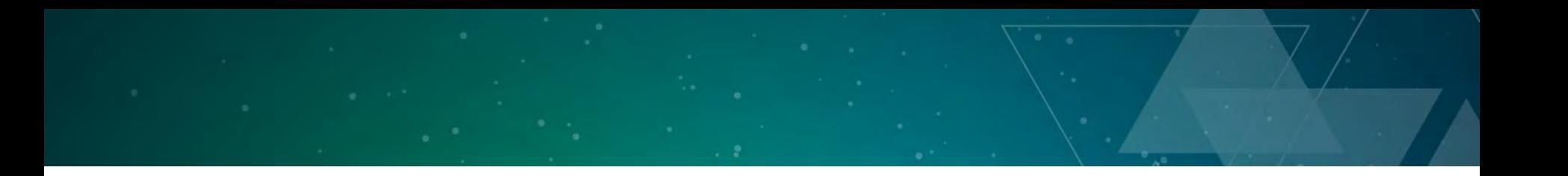

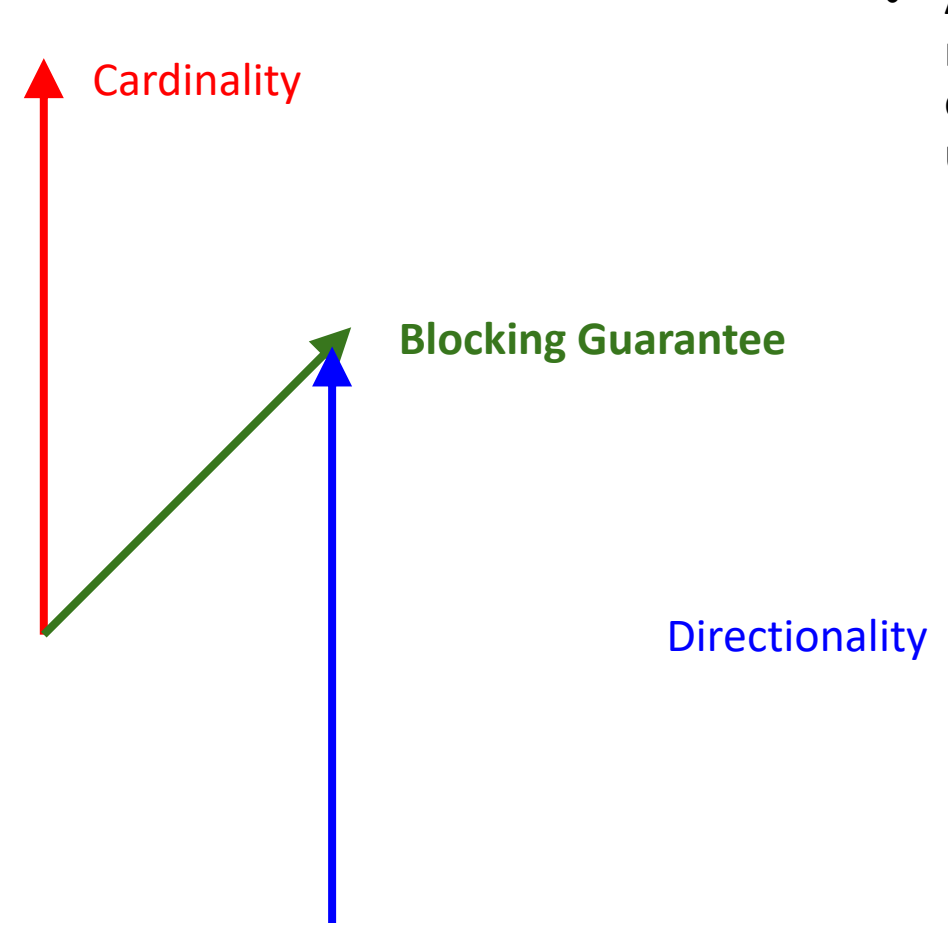

- An executor's blocking guarantee reflects whether an execution blocks or does not block the caller thread until execution is complete
	- Possibly-blocking guarantee
	- Always-blocking guarantee
	- Never-blocking guarantee

### **Establish the execution functions**

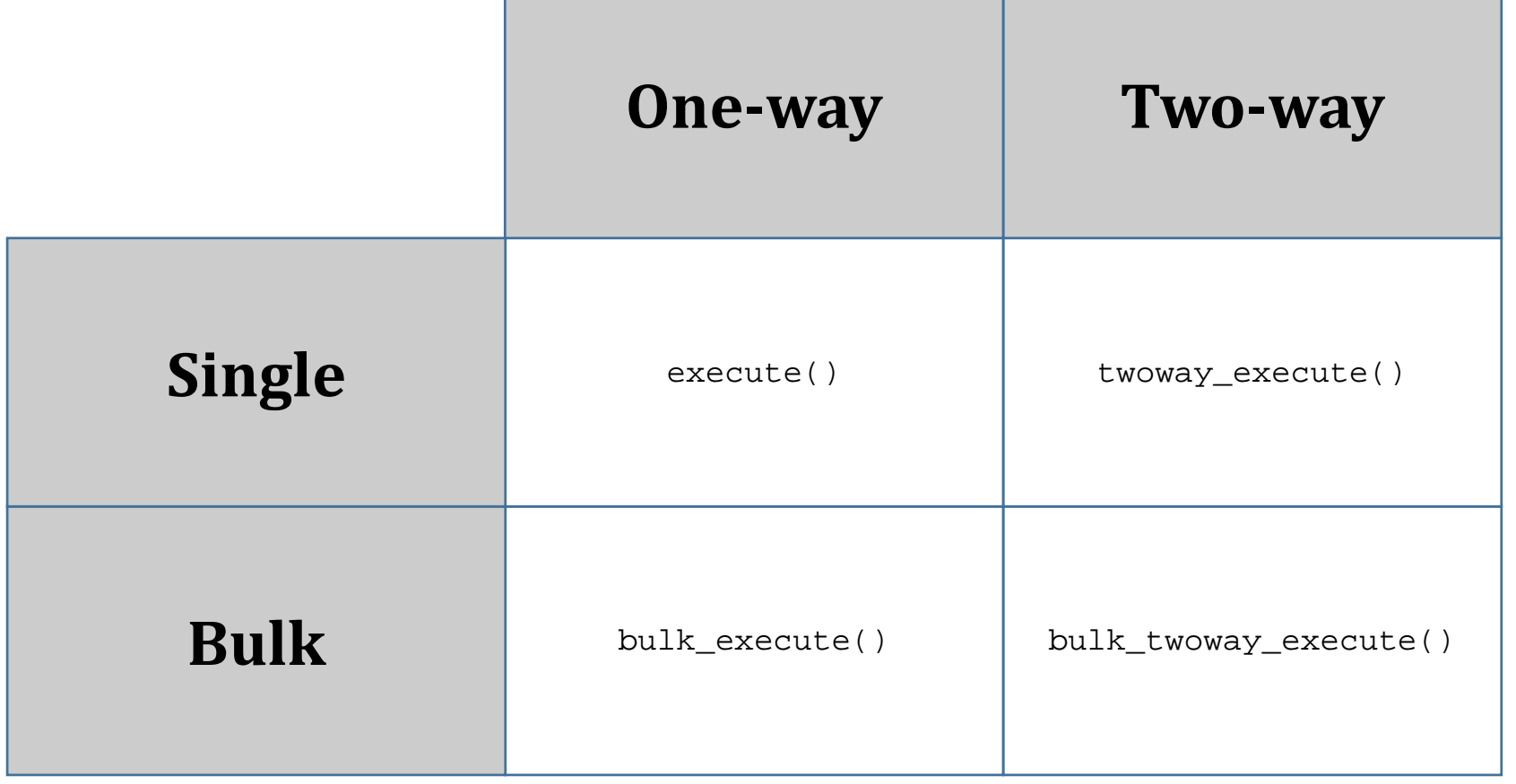

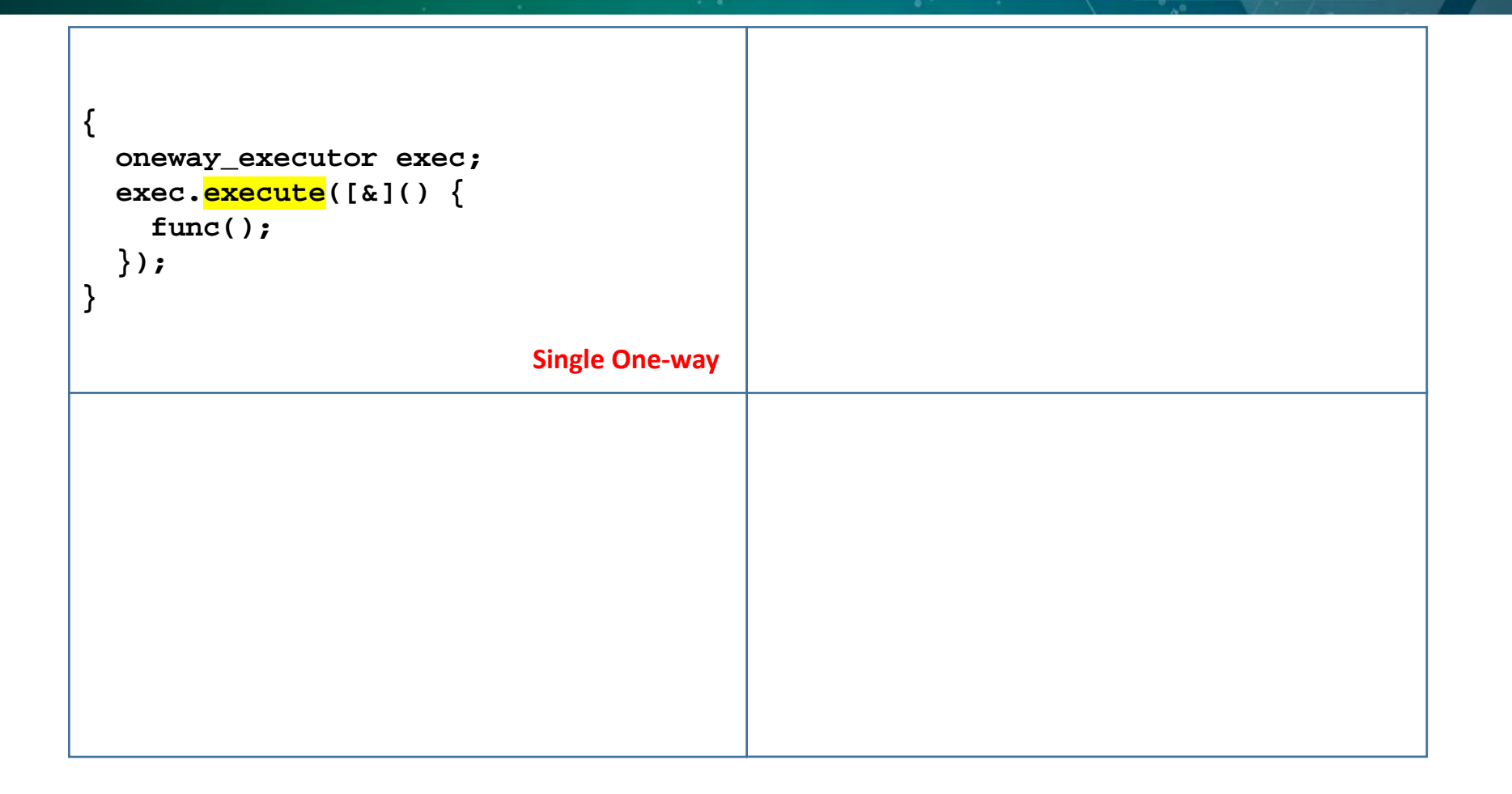

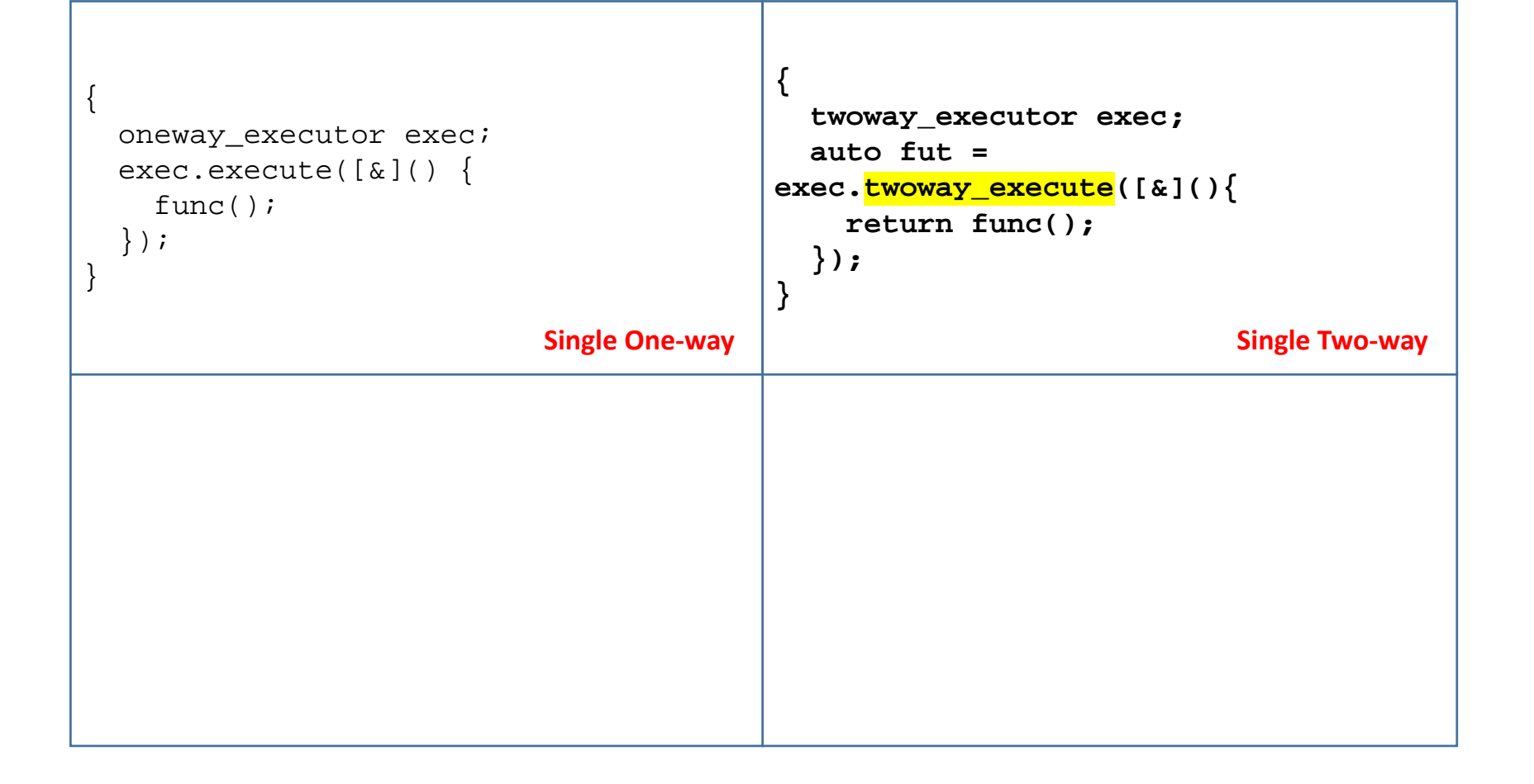

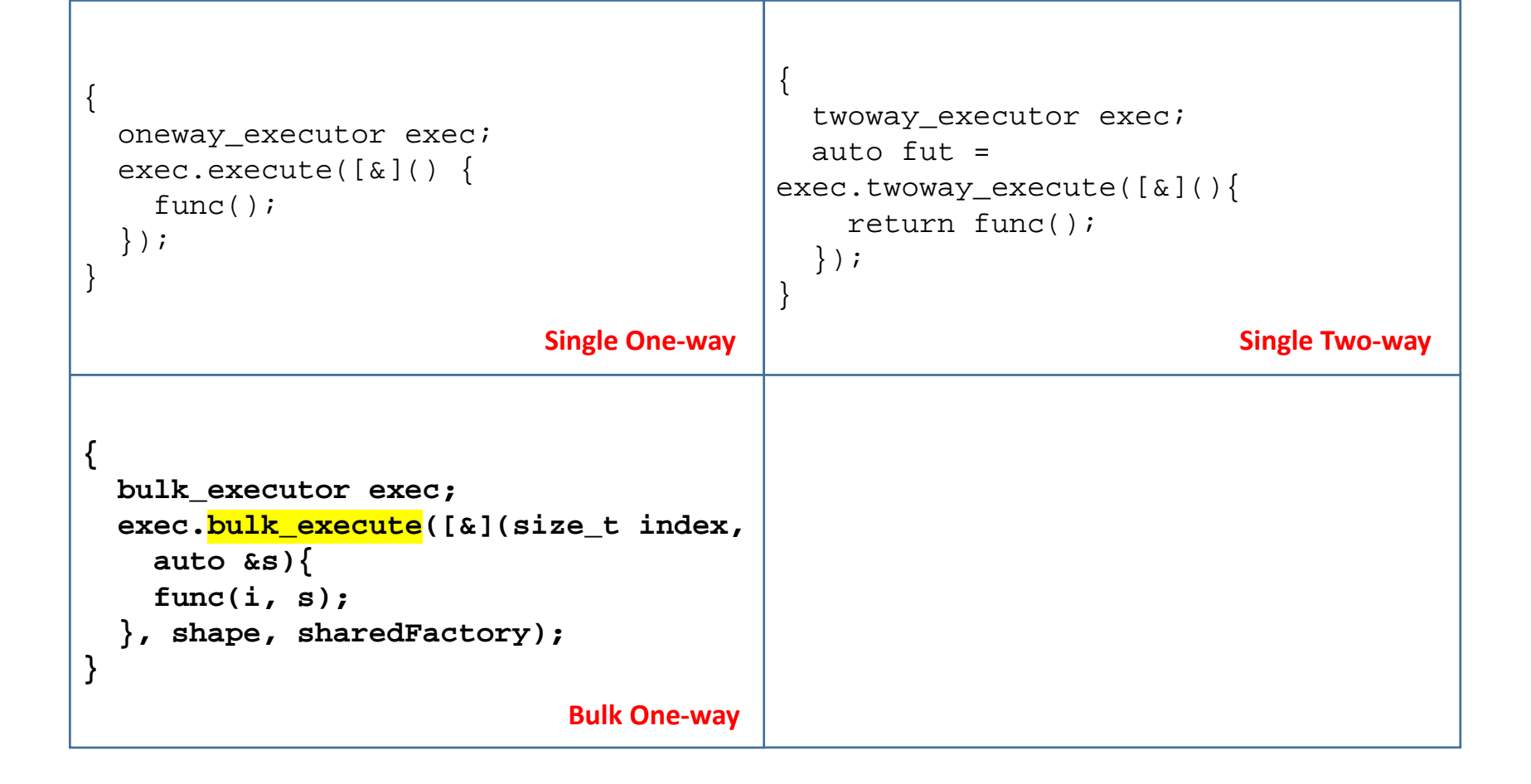

```
{
                                         bulk_twoway_executor exec;
                                         auto fut = 
                                       exec.bulk_twoway_execute(
                                           [&](size_t index, auto &r, auto 
                                       &s){
                                           func(i, r, s);
                                         }, shape, resultFactory, 
                                       sharedFactory);
                                       }
{
 oneway_executor exec;
 exec.execute([&]()func();
  });
}
{
 bulk_executor exec;
 exec.bulk_execute([&](size_t index,
   auto &s){
   func(i, s);}, shape, sharedFactory);
}
                           Bulk One-way 3
                          Single One-way
                                       \left\{ \right.twoway executor exec;
                                         auto fut = 
                                       exec.twoway_execute([&](){
                                           return func();
                                         });
                                       }
                                                                 Single Two-way
```
# **Establish the properties of execution**

#### **Property Description**

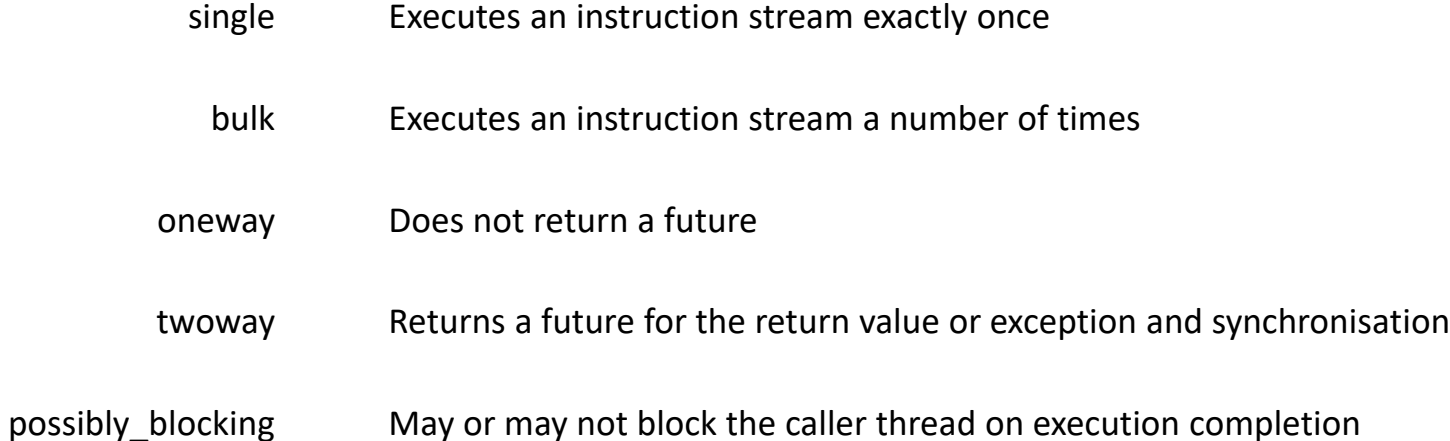

- 
- always\_blocking Always blocks the caller thread on execution completion
- never\_blocking Never blocks the caller thread on execution completion

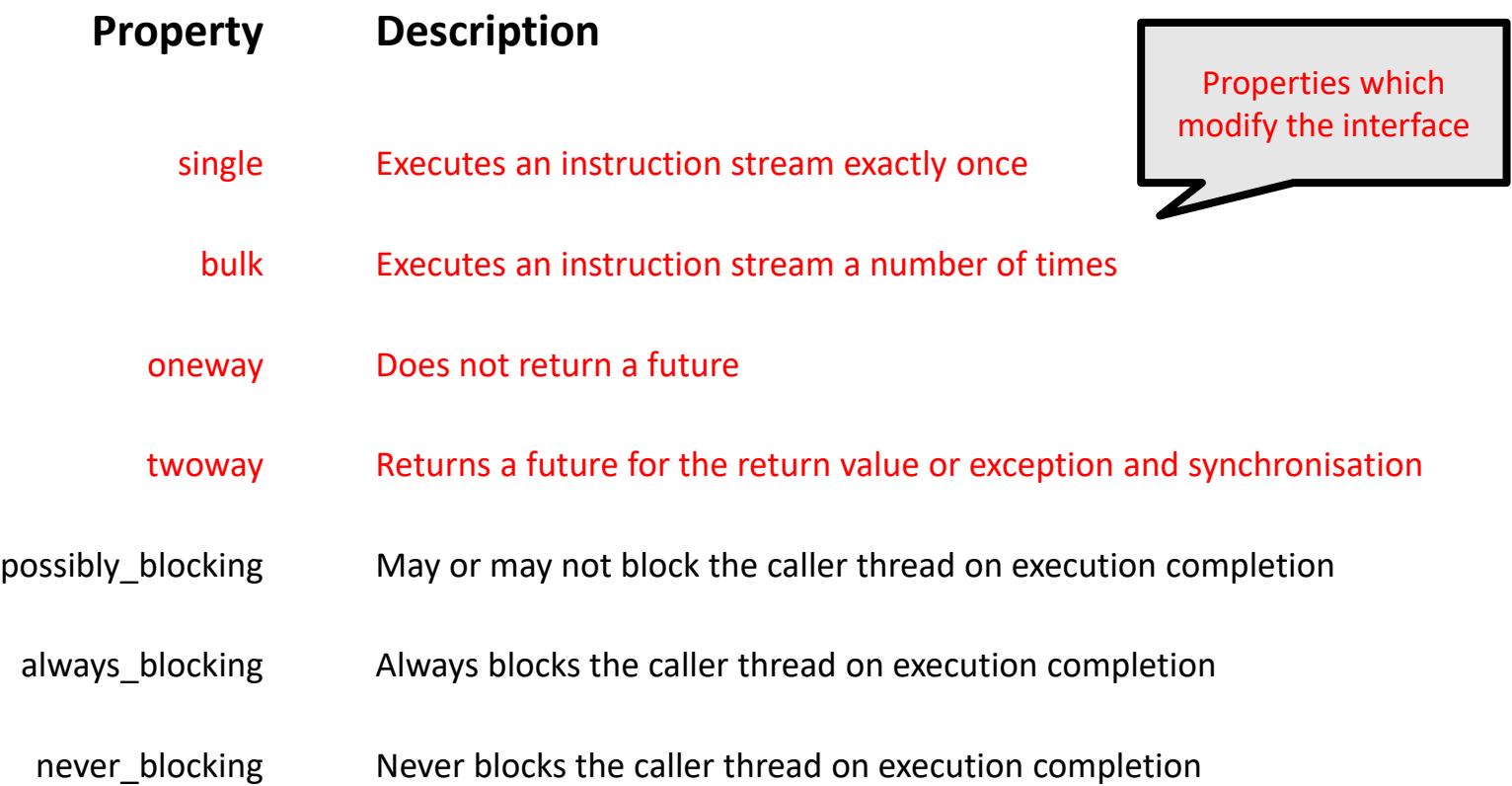

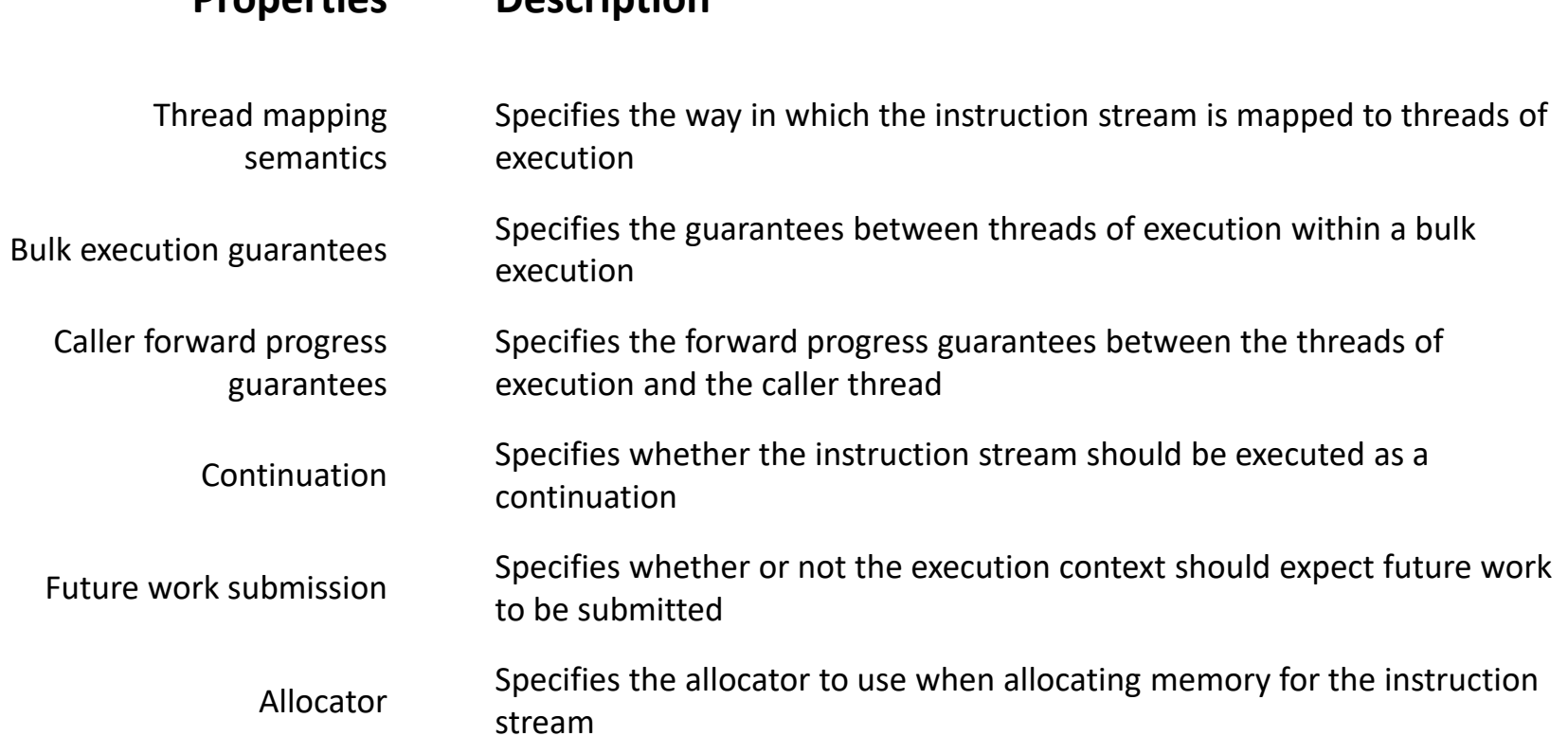

**Properties Description**
### **Establish how executors could be customised**

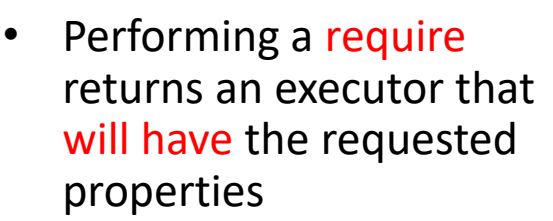

- If the properties are already supported the original executor is returned
- If the properties are not supported this will result in a compile -time error

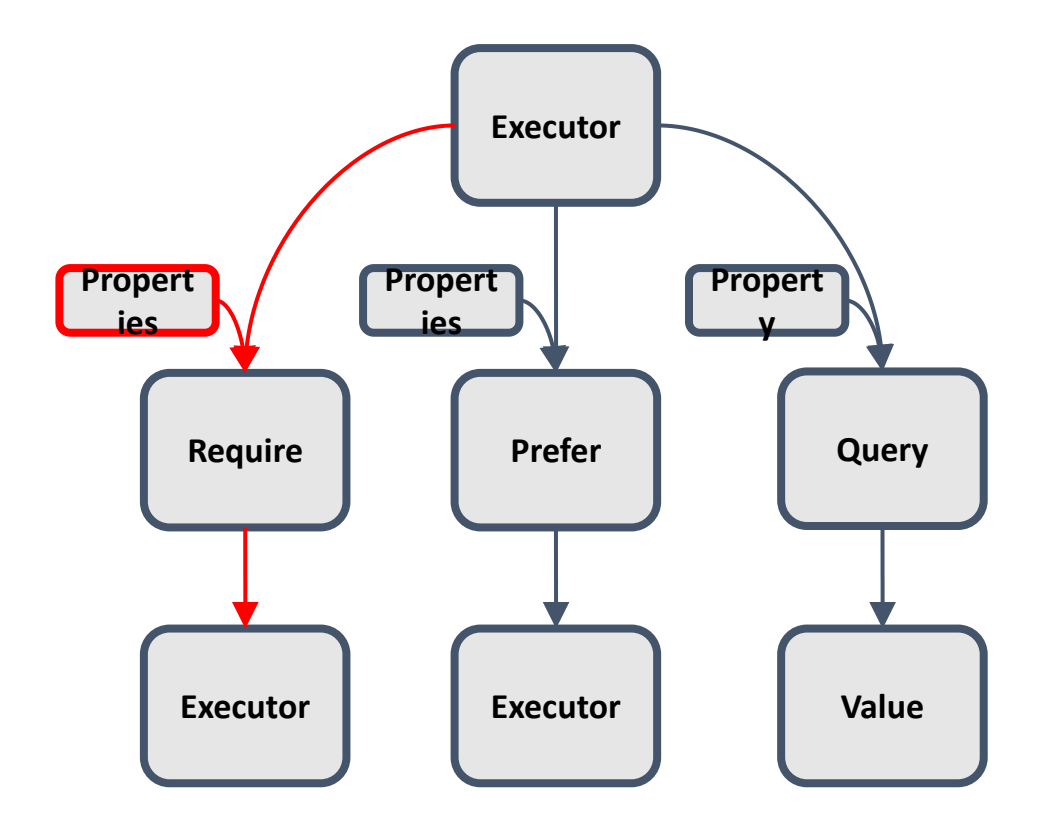

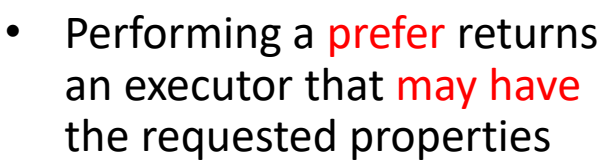

- If the properties are already supported the same executor is returned
- If the properties are not supported the executor will simply return the original executor

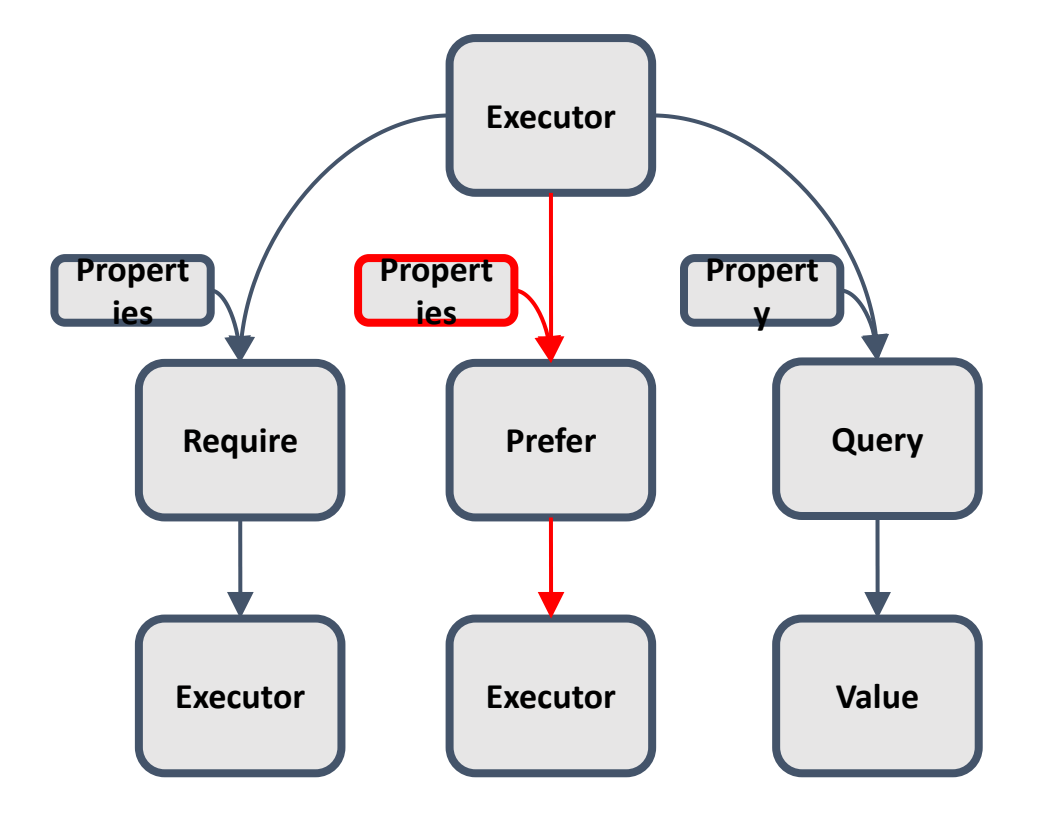

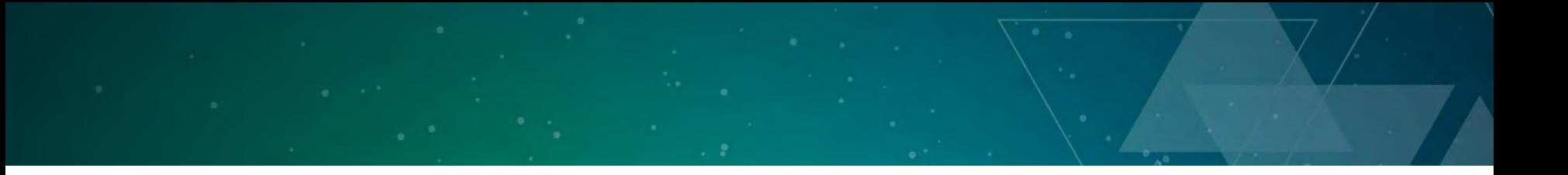

- Performing a query returns the current value of a specific property
	- In many cases this value will be a boolean type

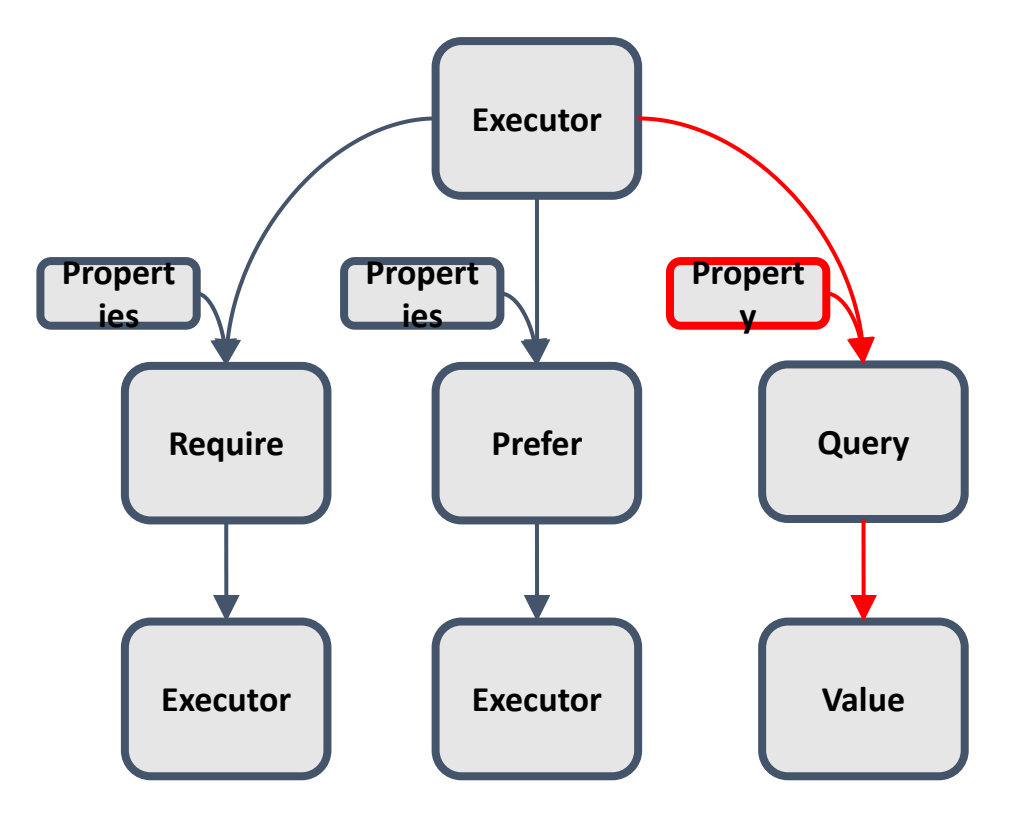

```
oneway_executor exec;
auto newExec = \frac{require(exec, twoway)}{;}auto fut = newExec.twoway_execute([&]() {
 return func();
}); Require
```

```
oneway_executor exec;
auto newExec = require(exec, twoway);
auto fut = newExec.twoway_execute([\&]( ) {
  return func();
});
possibly_blocking_executor exec;
auto newExec = prefer(exec, never_blocking);
newExec.execute([&]() {
  func();
});
                                                                      Require
                                                                      Prefer
```

```
oneway_executor exec;
```

```
auto newExec = require(exec, twoway);
```

```
auto fut = newExec.twoway_execute([\&]( ) {
 return func();
```

```
Require
```
**Prefer**

```
});
```

```
possibly_blocking_executor exec;
```

```
auto newExec = prefer(exec, never_blocking);
```

```
newExec.execute([&]() {
  func();
});
```

```
possibly_blocking_executor exec;
```

```
auto newExec = prefer(exec, never_blocking);
```

```
auto isNeverBlocking = query(newExec, never_blocking);
                                                                    Query
```
### **Polymorphic Executor**

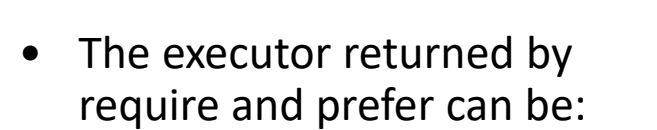

- A static typed executor such as one\_way\_executor.
- A dynamically typed executor wrapped in the polymorphic executor.

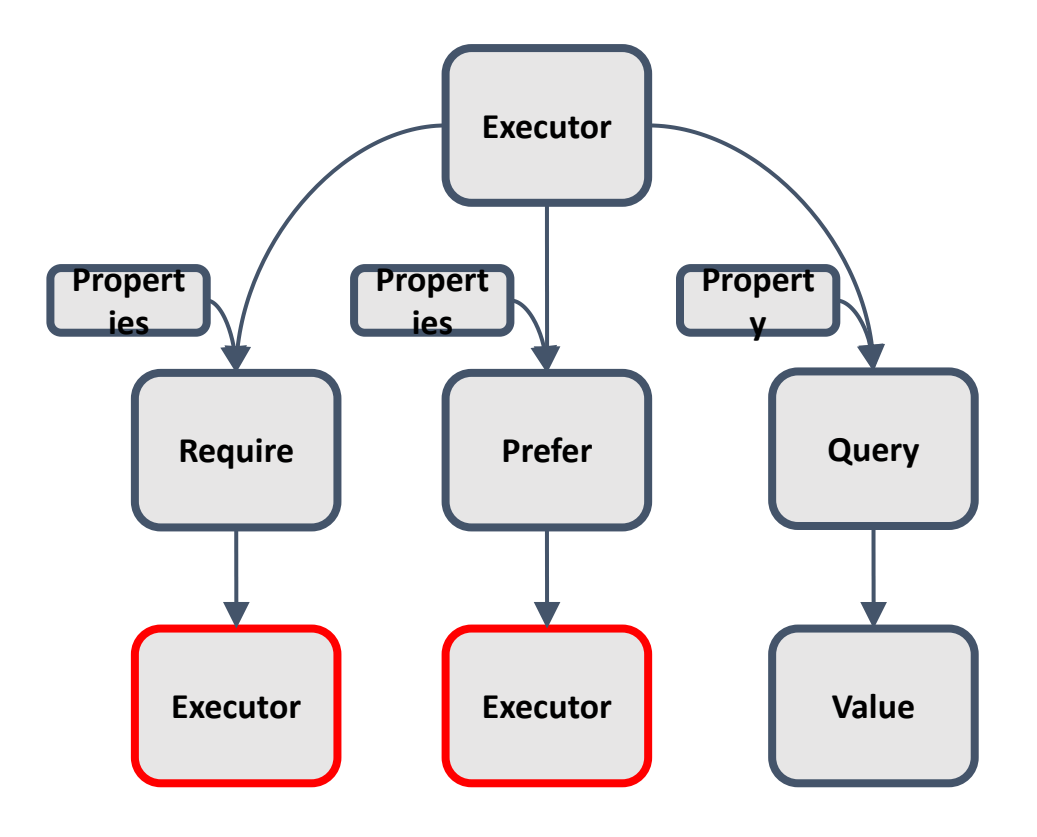

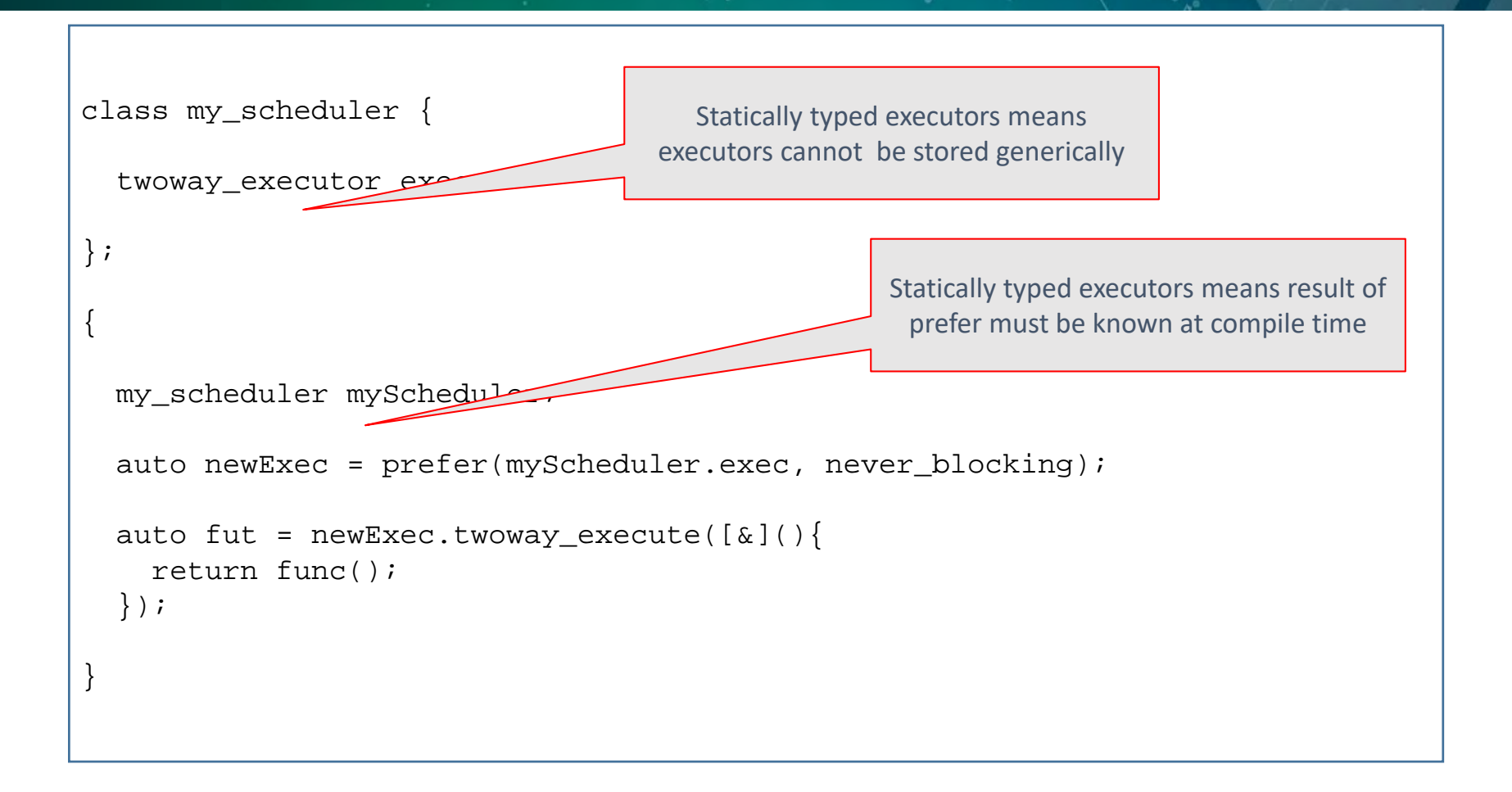

```
class my_scheduler {
  executor exec;
};
{
 my_scheduler myScheduler;
 myScheduler.exec = prefer(myScheduler.exec, never_blocking);
  auto fut = myScheduler.exec.twoway_execute([\&]( ){
    return func();
  });
}
```
### **Implementing an executor**

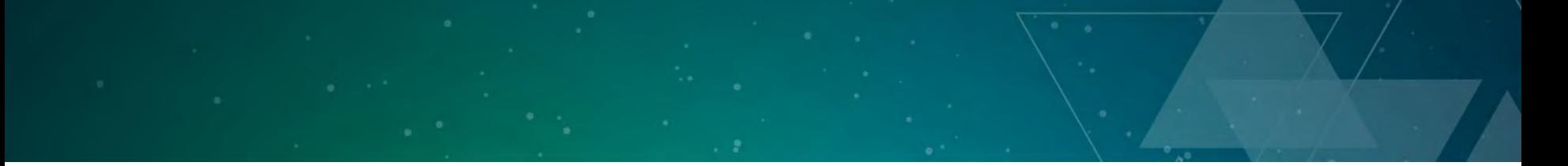

}

```
template <typename Function>
std::future<std::invoke_result_t<std::decay_t<Function>>>
twoway_execute(Function &&func) {
```
}; **Naive Implementation**

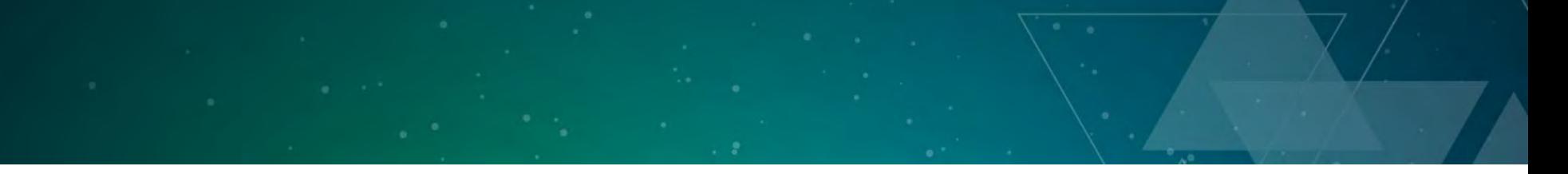

}

```
template <typename Function>
std::future<std::invoke_result_t<std::decay_t<Function>>>
twoway_execute(Function &&func) {
```

```
using return_type = invoke_result_t<std::decay_t<Function>>;
std::promise<return_type> promise;
auto fut = promise.get_future();
```
}; **Naive Implementation**

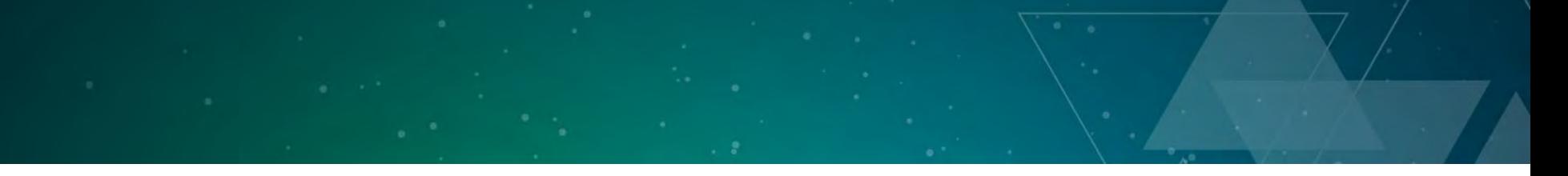

});

}

```
template <typename Function>
std::future<std::invoke_result_t<std::decay_t<Function>>>
twoway_execute(Function &&func) {
 using return_type = invoke_result_t<std::decay_t<Function>>;
  std::promise<return_type> promise;
  auto fut = promise.get_future();
  std::thread newThread([=]())
```
}; **Naive Implementation**

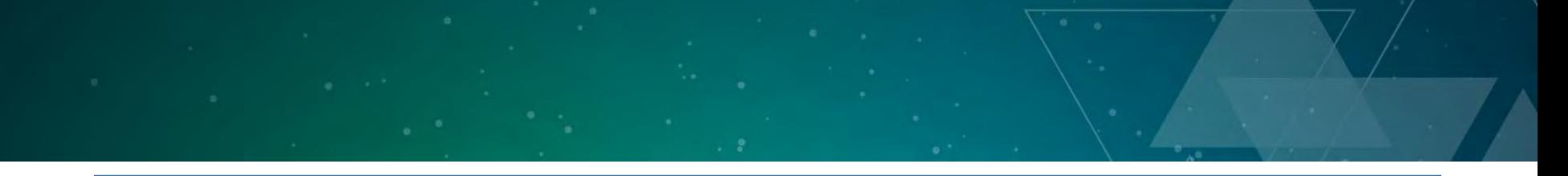

```
template <typename Function>
 std::future<std::invoke_result_t<std::decay_t<Function>>>
 twoway_execute(Function &&func) {
   using return_type = invoke_result_t<std::decay_t<Function>>;
   std::promise<return_type> promise;
   auto fut = promise.get_future();
   std::thread newThread([=](){
     try {
     } catch (...) {
     }
   });
  }
}; Naive Implementation
```
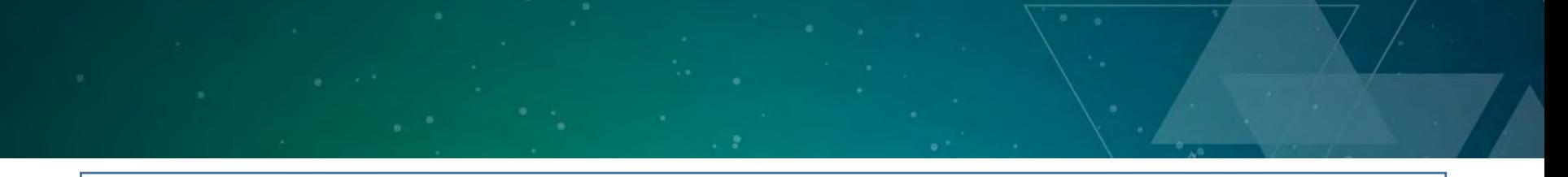

```
template <typename Function>
 std::future<std::invoke_result_t<std::decay_t<Function>>>
 twoway_execute(Function &&func) {
   using return_type = invoke_result_t<std::decay_t<Function>>;
   std:: promise<return_type> promise;
   auto fut = promise.get_future();
   std::thread newThread([=]())try {
       auto result = func();
       promise.set_value(result);
     } catch (...) {
       promise.set_exception(std::current_exception());
     }
   });
  }
}; Naive Implementation
```
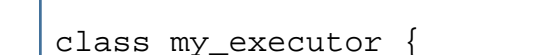

```
template <typename Function>
 std::future<std::invoke_result_t<std::decay_t<Function>>>
 twoway_execute(Function &&func) {
   using return_type = invoke_result_t<std::decay_t<Function>>;
   std::promise<return_type> promise;
   auto fut = promise.get_future();
   std::thread newThread([=]())try {
       auto result = func();
       promise.set_value(result);
     } catch (...) {
       promise.set_exception(std::current_exception());
     }
   }).detach();
   return fut;
  }
}; Naive Implementation
```
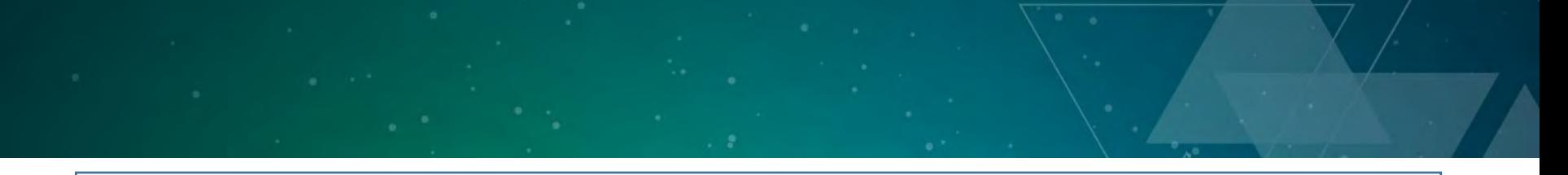

```
class my_executor {
```

```
template <typename Function>
 std::future<std::invoke_result_t<std::decay_t<Function>>>
 twoway_execute(Function &&func) {
   using return_type = invoke_result_t<std::decay_t<Function>>;
   std::promise<return_type> promise;
   auto fut = promise.get_future();
   this \rightarrow spawn\_thread([=]())try {
       auto result = func();
       promise.set_value(result);
     } catch (...) {
       promise.set_exception(std::current_exception());
     }
    }).detach();
   return fut;
  }
}; Naive Implementation
```
### **Implementing std::async()**

template <typename Function, typename… Args> std::future<std::invoke\_result\_t<std::decay\_t<Function>, std::decay\_t<Args...>>> async(Function &&func, Args &&...args) {

}

template <typename Executor, typename Function, typename... Args> std::future<std::invoke\_result\_t<std::decay\_t<Function>, std::decay\_t<Args...>>> async(Executor exec, Function &&func, Args &&...args) {

}

template <typename Executor, typename Function, typename… Args> std::future<std::invoke\_result\_t<std::decay\_t<Function>, std::decay\_t<Args...>>> async(Executor exec, Function &&func, Args &&...args) {

auto requiredExec = require(exec, single, twoway, never\_blocking);

}

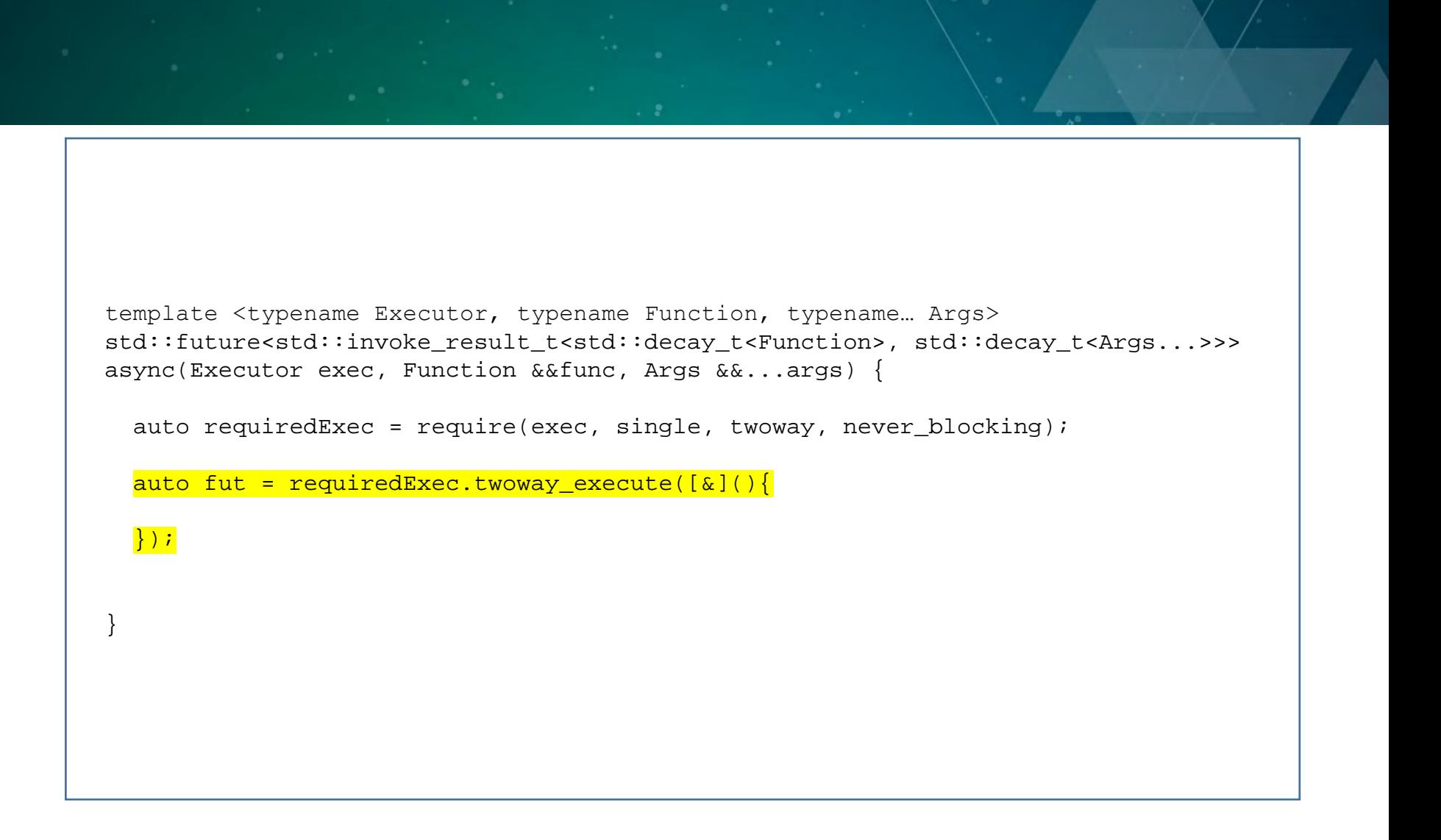

```
template <typename Executor, typename Function, typename… Args>
std::future<std::invoke_result_t<std::decay_t<Function>, std::decay_t<Args...>>>
async(Executor exec, Function &&func, Args &&...args) {
 auto requiredExec = require(exec, single, twoway, never_blocking);
 auto fut = requiredExec.twoway_execute([\&]( ){
   return func(std::forward<Args>(args)...);
  });
}
```

```
template <typename Executor, typename Function, typename… Args>
std::future<std::invoke_result_t<std::decay_t<Function>, std::decay_t<Args...>>>
async(Executor exec, Function &&func, Args &&...args) {
 auto requiredExec = require(exec, single, twoway, never_blocking);
  auto fut = requiredExec.twoway_execute([\&]( ){
   return func(std::forward<Args>(args)...);
  });
  return fut;
}
```
### **Using an executor**

```
int input = 10;
 auto fut = std::async([=](int m) { }int factorial = 1;
   for (int i = 1; i <= m; ++i) {
     factorial * = i;}
   return factorial;
 }, input);
 auto result = fut.get();
}
```
{

```
\{twoway_executor exec;
  int input = 10;
 auto fut = std::async(\nexec, [=](int m) { }int factorial = 1;
    for (int i = 1; i <= m; ++i) {
      factorial * = i;}
   return factorial;
  }, input);
 auto result = fut.get();
}
```
### **Using a different executor**

```
\{gpu_executor exec;
  int input = 10;
 auto fut = std::async(exec, [-](int m) { }int factorial = 1;
   for (int i = 1; i <= m; ++i) {
     factorial * = i;}
   return factorial;
  }, input);
 auto result = fut.get();
}
```
## Use the Proper Abstraction

- **Cores**
- HW Threads
- Vectors
- Offload
- Heterogeneous
- Cloud
- **Caches**
- NUMA
- Tasks, C++11/14/14
- Tasks, C++11/14/17
- SIMD, Parallelism TS2
- OpenCL or SYCL
- OpenCL or SYCL
- OpenCL or SYCL
- Context, executors
- Context, executors

# If you have to remember 2 things

- Expose more parallelism
- Increase Locality of reference

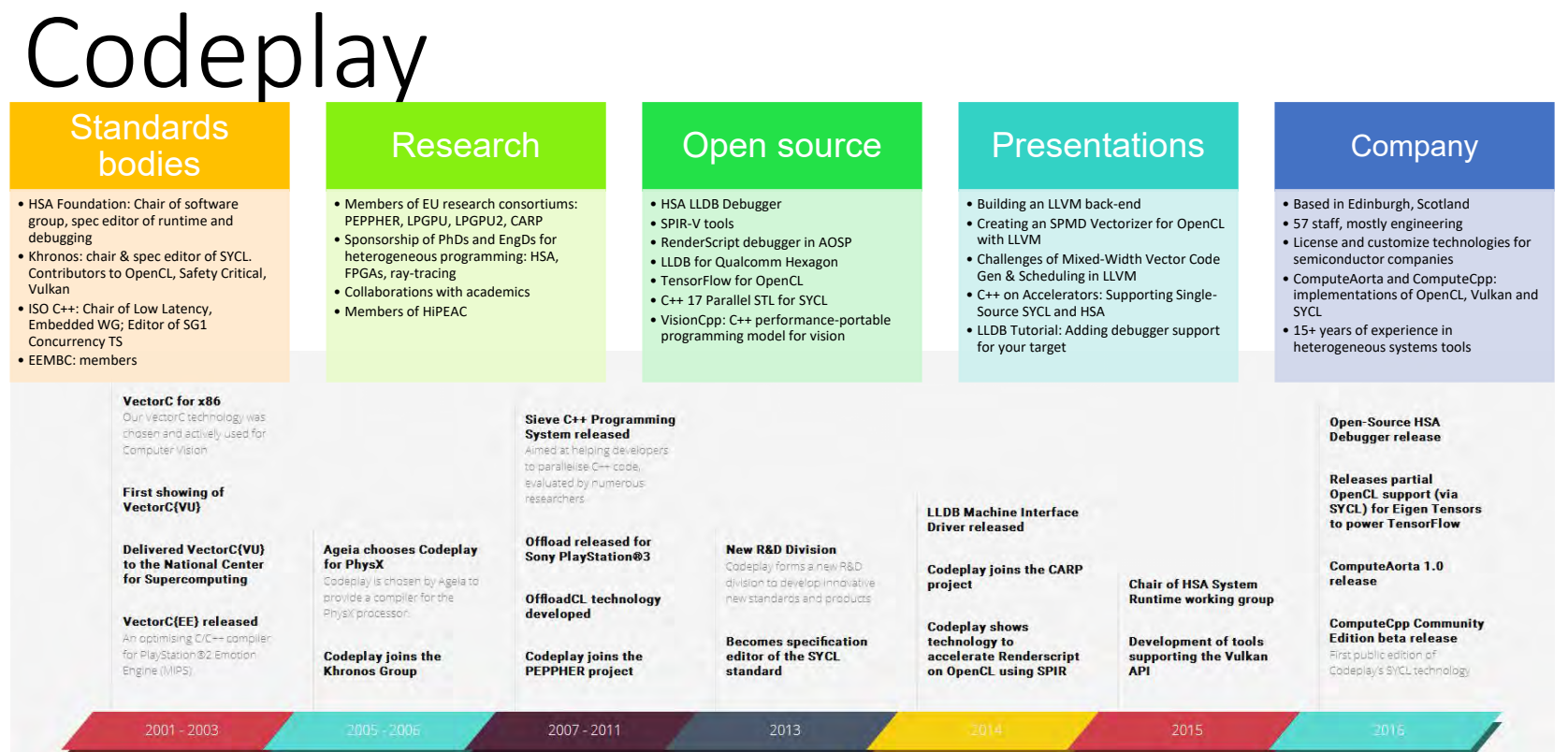

Codeplay build the software platforms that deliver massive performance

## What our ComputeCpp users say

#### **TensorFlow**

about us

*Benoit Steiner – Google TensorFlow engineer*

*"We at Google have been working closely with Luke and his Codeplay colleagues on this project for almost 12 months now. Codeplay's contribution to this effort has been tremendous, so we felt that we should let them take the lead when it comes down to communicating updates related to OpenCL. … we are planning to merge the work that has been done so far… we want to put together a comprehensive test infrastructure"*

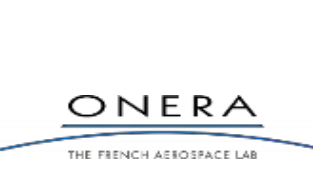

**ONFRA** 

"We work with royalty-free SYCL because it is hardware vendor agnostic, singlesource C++ programming model without platform specific keywords. This will allow us to easily work with any heterogeneous processor solutions using OpenCL to develop our complex algorithms and ensure future compatibility"

Hartmut Kaiser -HPX

"My team and I are working with Codeplay's ComputeCpp for almost a year now and they have resolved every issue in a timely manner, while demonstrating that this technology can work with the most complex C++ template code. I am happy to say that the combination of Codeplay's SYCL implementation with our HPX runtime system has turned out to be a very capable basis for Building a Heterogeneous Computing Model for the C++ Standard using high-level abstractions."

#### WIGNER Research Centre for Physics

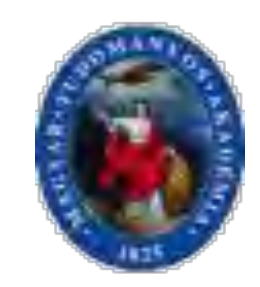

It was a great pleasure this week for us, that Codeplay released the ComputeCpp project for the wider audience. We've been waiting for this moment and keeping our colleagues and students in constant rally and excitement. We'd like to build on this opportunity to increase the awareness of this technology by providing sample codes and talks to potential users. We're going to give a lecture series on modern scientific programming providing field specific examples."

## Further information

- OpenCL <https://www.khronos.org/opencl/>
- OpenVX <https://www.khronos.org/openvx/>
- HSA <http://www.hsafoundation.com/>
- SYCL [http://sycl.tech](http://sycl.tech/)
- OpenCV <http://opencv.org/>
- Halide <http://halide-lang.org/>
- VisionCpp <https://github.com/codeplaysoftware/visioncpp>
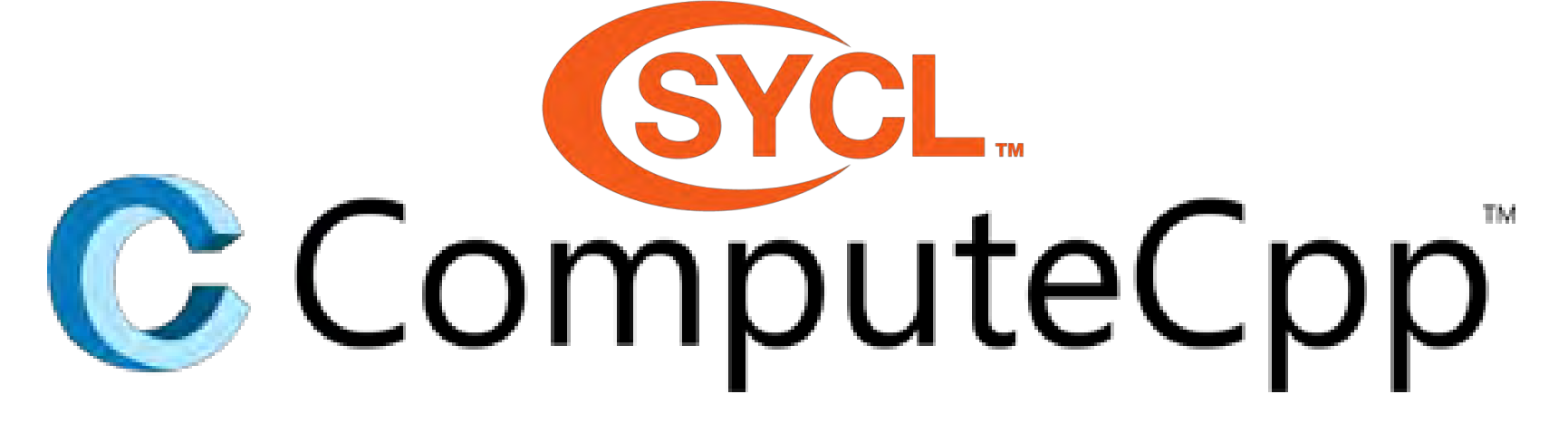

## **Community Edition** Available now for free!

Visit: computecpp.codeplay.com